**ACTIVIDADES DE APOYO Y SUPERVISIÓN TÉCNICA PARA LA INTERVENTORÍA DEL PROYECTO DE PAVIMENTACIÓN Y REHABILITACIÓN VIAL TONA – INTERSECCIÓN Km 18 TRANSVERSAL CENTRAL, EN LA EMPRESA CONSULTORES SOLANO NAVAS LTDA.**

> **PRESENTADO POR: RAFAEL ENRIQUE TORRES MELO ID:000291304**

**UNIVERSIDAD PONTIFICIA BOLIVARIANA FACULTAD DE INGENIERÍA CIVIL FLORIDABLANCA 2020**

**ACTIVIDADES DE APOYO Y SUPERVISIÓN TÉCNICA PARA LA INTERVENTORÍA DEL PROYECTO DE PAVIMENTACIÓN Y REHABILITACIÓN VIAL TONA – INTERSECCIÓN Km 18 TRANSVERSAL CENTRAL, EN LA EMPRESA CONSULTORES SOLANO NAVAS LTDA.**

# **RAFAEL ENRIQUE TORRES MELO ID: 000291304**

**DIRECTOR ADADÉMICO: JULIAN ANDRÉ GALVIS FLÓREZ Ingeniero Civil**

**DIRECTOR EMPRESARIAL: MARCO ANTONIO SOLANO VARGAS Ingeniero Civil**

**UNIVERSIDAD PONTIFICIA BOLIVARIANA ESCUELA DE INGENIERÍAS FLORIDABLANCA 2020**

**Nota de aceptación**

**Firma presidente del Jurado**

the control of the control of the control of the control of the control of

**Firma jurado N° 1**

the control of the control of the control of

**Firma jurado N° 2**

**Bucaramanga, noviembre de 2020**

*Dedico este libro a mi hija Isabella quien ha sido y será siempre el motor de mi vida, a mis padres, que a pesar de las adversidades me dieron su total apoyo y guía para el culmen de este proyecto de vida profesional.*

*A mis hermanos, Carmen, Sergio Andrés y Pedro Nel, quienes siempre estuvieron pendientes de mi proceso académico, y donde a través de sus consejos me permitieron avanzar y lograr tan anhelado Logro.* 

*Rafael Enrique Torres Melo*

# **AGRADECIMIENTOS**

Dentro de mis agradecimientos especiales, quisiera poner en primer lugar a la santísima trinidad y a la virgen María, quienes han sido mis pilares espirituales, y de los cuales he recibido todos estos años muchas bendiciones, protección, salud y vida. Gracias a esas bendiciones he logrado sobrellevar con mucho ímpetu y fortaleza el avance de cada uno de los semestres propuestos en el pensum de mi carrera.

Nuevamente agradecer a mis padres y hermanos por el acompañamiento y el apoyo incondicional en este proceso educativo; a mis demás familiares, algunos de ellos en la distancia, quienes, con su voz de aliento y soporte, me transmitieron la fuerza y el vigor necesario para no desfallecer y salir vencedor en todo momento.

Por otro lado, agradecer a toda la planta de docentes que hicieron parte de esta causa, en especial al ingeniero Julián Galvis Flórez, quien además de ser mi docente en dos oportunidades, me proporcionó las mejores enseñanzas y consejos en el ámbito académico, profesional y personal.

A la empresa CSN LTDA. que me permitió ser parte de un proyecto que abarcó varias de las competencias y cursos académicos aprobados de manera teórica en la universidad, en especial quiero agradecer al Ingeniero Marco Antonio Solano por sus enseñanzas y su orientación categórica durante el desarrollo de mi práctica empresarial.

A mis compañeros de estudio, en especial a Sofía Bohórquez, Julián Carreño Navarro y Julián Camilo Pinzón, quienes me aportaron la importancia del trabajo en equipo, la disposición a la hora de estudiar de manera virtual y presencial, y al compartir y transmitir cada uno de sus conocimientos conmigo.

# **TABLA DE CONTENIDO**

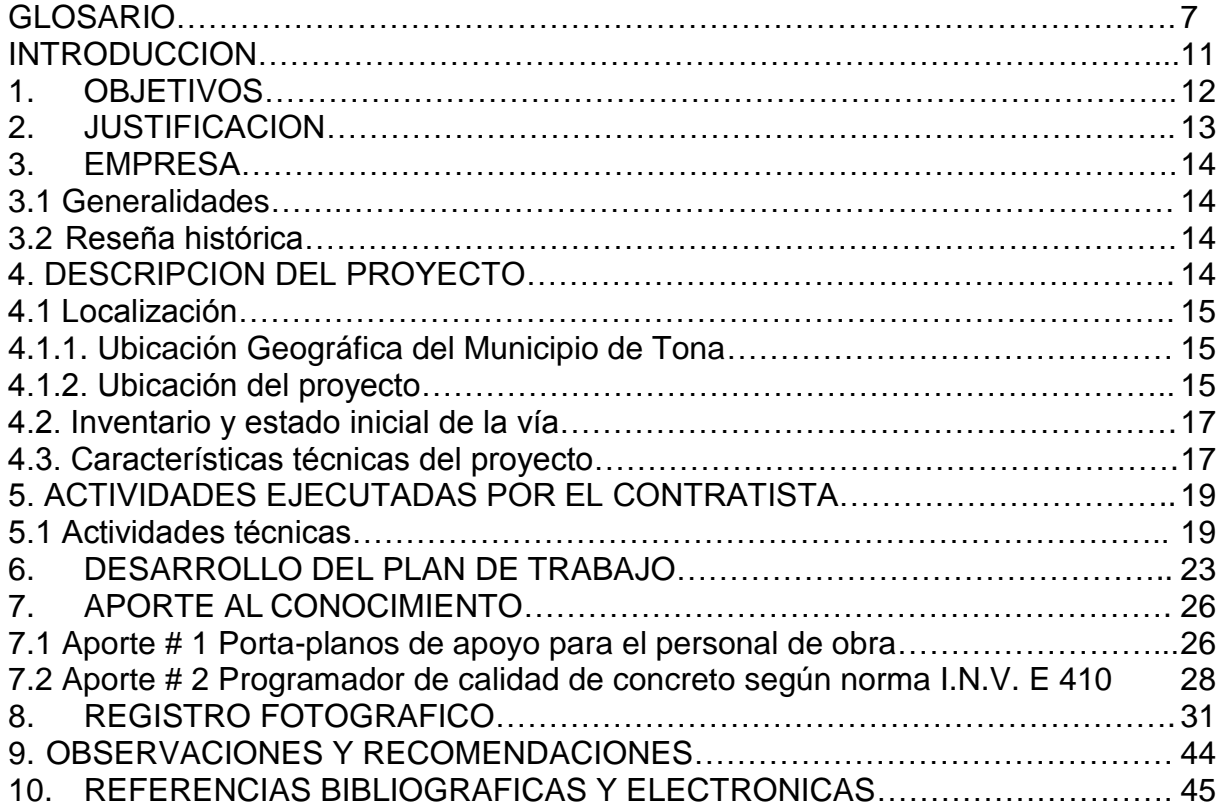

# **LISTADO DE ILUSTRACIONES**

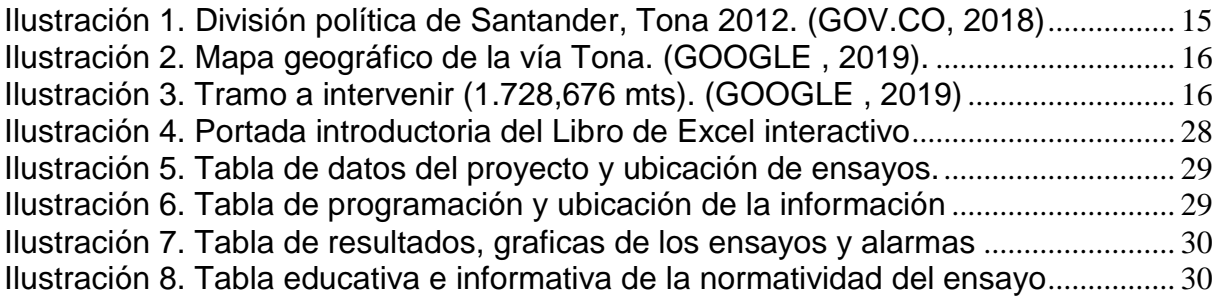

# **LISTADO DE TABLAS**

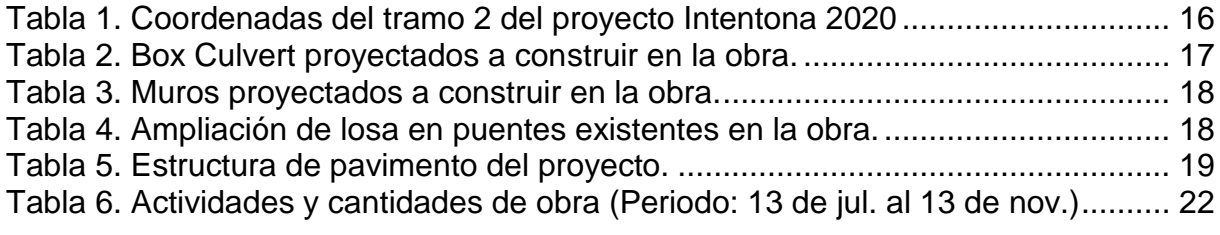

## **GLOSARIO**

<span id="page-6-0"></span>**Acero de refuerzo:** Es un material del área de la construcción que es utilizado para el refuerzo estructural de las obras, tales como muros de contención, box culvert, columnas, vigas, etc...

**Box Culvert:** Tipo de obra de gran tamaño en forma de caja o túnel, para el drenaje del agua de escorrentía, puede ser elaborados en obra en concreto reforzado, o también pueden ser prefabricados.

**Calzada:** Hace parte de una vía o carretera, diseñada y construida para el transito efectivo de vehículos. Por lo general es pavimentada con concreto hidráulico y/o asfaltico.

**Concreto:** Conocido también como hormigón, es una mezcla que contiene arena, cemento, agua, grava y aditivos; se usa principalmente en obras de edificaciones, transporte y mobiliario.

**Concreto Ciclópeo:** Es un método de construcción que se usa generalmente para el mejoramiento de suelo de un terreno, por lo general el porcentaje del que está hecho es de (40%) de rocas de un tamaño máximo 10" y del (60%) de concreto simple.

**Escorrentía:** Es una corriente de aguas lluvias que recorre y circula por la superficie y que finalmente alimenta las cuencas y afluentes hidrográficos.

**Interventoría:** Es una actividad en el área de construcción que demanda, la vigilancia, el control y el seguimiento en el desarrollo de las actividades contractuales de una obra, para lograr asegurar su cumplimento y ejecución.

**Muro de contención:** Son estructuras generalmente construidas en concreto reforzado para la retención de tierra, proporcionando un soporte permanente a taludes verticales del suelo.

**Proyecto público:** Se le denomina a todo proyecto que tienen recursos e intervención del estado, con el fin de lograr el beneficio económico y social de los ciudadanos.

**Rehabilitación vial:** Corresponde a**l** mantenimiento y/o restauración de superficies de pavimentos (flexibles, de concreto o asfalticos) ya existentes, con el fin de aumentar su vida útil, el rendimiento y la durabilidad de los mismos.

**Supervisión Técnica:** Es el conjunto de actividades para la coordinación, el apoyo, y la vigilancia de un proyecto u obra de construcción.

**Talud:** Es una superficie inclinada en relación a la horizontal, suelen estar compuestas del mismo suelo o roca o estructuras de concreto que contienen la presión ocasionada por el mismo suelo.

**Terraplén**: Es la tierra que se usa para la construcción de un camino, para levantar una defensa en el terreno o para el relleno de un espacio.

**Vía terciaria:** También llamadas vías campesinas, son vías de acceso que comunican los pueblos, veredas y las cabeceras municipales entre sí.

#### **RESUMEN GENERAL DE TRABAJO DE GRADO**

- **TITULO:** Actividades de apoyo y supervisión técnica para la interventoría del proyecto de pavimentación y rehabilitación vial Tona - intersección km 18 transversal central, en la empresa Consultores Solano Navas Ltda.
- **AUTOR(ES):** Rafael Enrique Torres Melo
- PROGRAMA: Facultad de Ingeniería Civil
- DIRECTOR(A): Julián André Galvis Flórez

#### **RESUMEN**

En este documento se reseñan todas las actividades realizadas por el practicante, durante un periodo de cuatro meses en la empresa CONSULTORES SOLANO NAVAS LTDA., específicamente en la supervisión técnica y apoyo en la interventoría del proyecto de PAVIMENTACIÓN Y REHABILITACIÓN VIAL TONA - INTERSECCIÓN KM 18 TRANSVERSAL CENTRAL. Con el fin de poder cumplir a cabalidad con los objetivos planteados, se realizó una inspección rigurosa de las obras que se ejecutaran en el proyecto, apoyándose principalmente en los planos estructurales. En este documento también se mostrará el paso a paso de cada una de las actividades desarrolladas por el practicante tales como el seguimiento de los procesos constructivos a los diferentes frentes de trabajo, revisión de la calidad de los elementos (Acero de refuerzo, triturado, arena, etc.), así como mediciones de los elementos en construcción indicados en los diseños de los planos estructurales, revisión de las cantidades de obra ejecutadas para la elaboración de informes de interventoría y demás informes requeridos con el fin de realizar un control y avance de cada una de las actividades a ejecutar como lo son la demolición de obras existentes, instalación de Box Culvert, muros de contención (Particulares y anclados), y pavimentación de la vía a intervenir. En el presente documento se van a presentar las actividades correspondientes a los objetivos planteados, el cual sirvieron para alimentar su experiencia en la práctica empresarial realizada.

**PALABRAS CLAVE:** 

Supervisión Técnica, Muro Particular, Muro anclado, Pavimentación, Rehabilitación vial.

V° B° DIRECTOR DE TRABAJO DE GRADO

#### **GENERAL SUMMARY OF WORK OF GRADE**

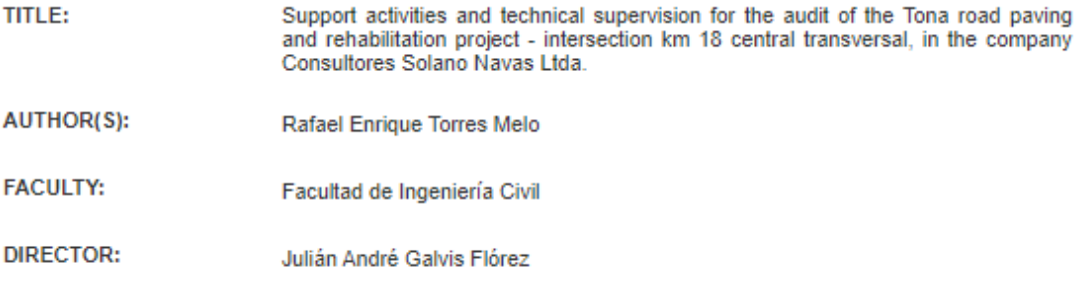

#### **ABSTRACT**

This document outlines all the activities carried out by the intern, during a four-month period in the company CONSULTORES SOLANO NAVAS LTDA., specifically in the technical supervision and support in the audit of<br>TONA'S ROAD PAVING AND REHABILITATION PROJECT - INTERSECTION KM 18 TRANSVERSAL CENTRAL. In order to fully comply with the objectives set, a rigorous inspection of the works to be implemented out in the project was carried out, relying mainly on the structural plans. This document will also show the step by step of each activity developed by the intern such as, monitoring of the construction processes on the di work fronts, quality review of the elements (reinforcing steel, crushed, sand, etc.), measurements of the elements under construction indicated in the structural plans desings, review of the quantities of work executed for the preparation of audit reports and other reports required in order to carry out a control and progress of each of the activities to be performed, such as the demolition of existing works, installation of Box culvert, retaining walls<br>(Particular and anchored), and paving of the road to be intervened. In this document the corresponding acti to the objectives set will be presented, which served to enrich his experience in the intership carried out.

**KEYWORDS:** 

Technical Supervision, Particular wall, Anchored wall, Paving, Road rehabilitation

V° B° DIRECTOR OF GRADUATE WORK

# **INTRODUCCION**

<span id="page-10-0"></span>CONSULTORES SOLANO NAVAS LTDA. es una empresa Santandereana con una amplia experiencia laboral en el sector de la consultoría, interventoría y la construcción de obras civiles e infraestructura vial, desarrollándose en el ámbito público y privado con el fin de generar progreso a la nación en el desarrollo económico y expansivo de los departamentos.

Entre sus proyectos más recientes, se encuentra aprobado y en ejecución, mediante concurso de méritos abiertos por la Gobernación de Santander, un proyecto localizado en el municipio de Tona, departamento de Santander cuyo objeto es: "Interventoría para la pavimentación y rehabilitación vial Toná – intersección km 18 transversal central", el cual fue adjudicado al CONSORCIO INTERTONA CSN – LGNR, con Nit 901.331.561-9 mediante el contrato 2495 de 2019. El cual firmó acta de inicio el día trece (13) de Julio del 2020.

En el transcurso de mi práctica empresarial en la empresa CSN LTDA, durante estos cuatro meses, desarrolle y aplique parte de los conocimientos adquiridos a lo largo de la carrera de ingeniería civil, permitiéndome contribuir con varias de las actividades indicadas y labores sugeridas por la empresa. Y en el caso de la interventoría participe activamente en la inspección, control y verificación del cumplimiento del objeto del proyecto en curso.

# **1. OBJETIVOS**

### <span id="page-11-0"></span>**Objetivo general**

Apoyar las labores de la supervisión técnica en la ejecución del proyecto para la pavimentación y rehabilitación vial Toná – Comprendida desde la abscisa k13 + 110 a la k14 + 838,676 y medidas desde el kilómetro 16 de la vía que comunica a Pamplona con Bucaramanga.

# **Objetivos específicos**

- Realizar un acompañamiento técnico en los procesos constructivos de las obras civiles que se van a realizar en la intersección vial, revisando la calidad y las cantidades de obra.
- Verificar que los planos estructurales planteados inicialmente por el Ingeniero estructural, sean los ejecutados durante el transcurso de la obra.
- Desarrollar actividades de interventoría en cada una de avances constructivos programados por el Consorcio Intentona CSN - LGNR, para el mejoramiento de la malla vial del municipio.

# **2. JUSTIFICACION**

<span id="page-12-0"></span>Actualmente el tramo vial a intervenir se encuentra en malas condiciones por la topografía de la zona y la alta inestabilidad por causa de las lluvias, escorrentía y aguas subterráneas, adicional a esto el ancho de vía es de 4.0 metros ofreciendo un solo carril para el tránsito vehicular. El tramo por pavimentar se proyecta con un ancho de 6m en pavimento rígido, ofreciendo 2 carriles dentro de la calzada.

El actual proyecto se desarrolla con el fin de permitir el ingreso al casco urbano y parte rural del Municipio de Tona, mejorando el transporte de persona y carga, reduciendo los tiempos de movilidad y generando desarrollo.

# <span id="page-13-0"></span>**3. EMPRESA**

# <span id="page-13-1"></span>**3.1 Generalidades**

**Nombre**: Consultores Solano Navas Ltda.

**Fecha de constitución:** 1985

**Dirección comercial:** Carrera 15 #10-N65 – ECO Centro comercial y empresarial, Oficinas 17 y 18, Piedecuesta, Santander.

**Teléfonos:** 3168302950 - 3132099465

**Página web:** https://www.csn.com.co/wp/

**Correos electrónicos:** direccionadmin@consolanonavas.com direcciontecnica@consolanonavas.com licitaciones@consolanonavas.com

**Representante legal:** MARIA ELVIRA PINTO JAIMES

# <span id="page-13-2"></span>**3.2 Reseña histórica**

La empresa Consultores Solano Navas Ltda. (CSN Ltda.), tiene una trayectoria y experiencia laboral de treinta (35) años, en el desarrollo de actividades de Ingeniería Civil, nace en el año 1985 como una Sociedad Consultora y Constructora, y con cuya razón social se han desarrollado y ejecutado diferentes trabajos y proyectos de una gran importancia a nivel nacional.

La empresa cuenta actualmente con un personal idóneo y competente para el desarrollo de las diferentes actividades que allí se ejecutan, y que, junto a equipos de laboratorio modernos, componen una infraestructura conforme al cumplimiento de todo tipo de trabajos relacionados con la Interventoría, Consultoría, y la Construcción de obras hidráulicas, viales, geotécnicas, estructurales, ambientales y arquitectónicas.

# <span id="page-13-3"></span>**4. DESCRIPCION DEL PROYECTO**

El proyecto denominado "PAVIMENTACION Y REHABILITACIÓN VIAL TONA – INTERSECCIÓN KM 18 TRANSVERSAL CENTRAL, MUNICIPIO DE TONA" busca recuperar el nivel de servicio y un mejor estado de la vía de modo que permita la movilidad y la transitabilidad del sector aumentando la seguridad vial para los usuarios garantizado con una sección transversal que permita la circulación y una adecuada operación vehicular segura para el transporte de pasajeros y de carga, respectivamente, también se busca disminuir los tiempos de viaje y costos de operación vehicular.

# <span id="page-14-0"></span>**4.1 Localización**

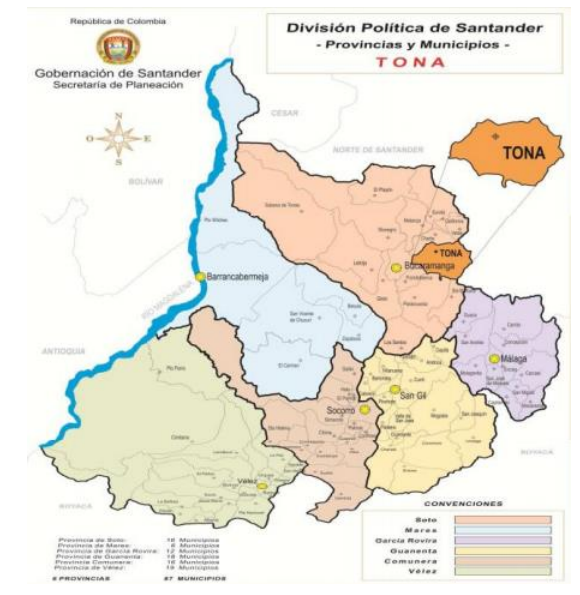

# <span id="page-14-1"></span>**4.1.1. Ubicación Geográfica del Municipio de Tona**

**Ilustración 1. División política de Santander, Tona 2012. (GOV.CO, 2018)**

El municipio de Tona se encuentra localizado en el nororiente de la cuenca superior del río Lebrija, en la provincia de Soto Norte, departamento de Santander, a 7º 15' de Latitud Norte y 73º 03' Longitud oeste del meridiano de Greenwich. La cabecera municipal está ubicada a 37 km de Bucaramanga, a 1909 msnm y con una temperatura promedio de 18°C (GOV.CO, 2018). En la actualidad una gran parte del municipio (aproximadamente unas 18 mil hectáreas) forman parte del Páramo de Santurbán, importante fuente hídrica para los departamentos de Santander y Norte de Santander.

Tona pertenece a la provincia de Soto, tiene una extensión de 343 km², se encuentra entre los 1.100 y los 3.700 msnm, posee temperaturas medias entre los 6 y los 22 °C y precipitaciones entre 760 y 1.020 mm, ubicado en las zonas de vida bosque húmedo premontano, bosque húmedo montano bajo y páramo subandino.

Limita al occidente con Bucaramanga, al oriente con el Departamento de Norte de Santander, al norte con los municipios de Vetas y Charta, al sur con Piedecuesta, Santa Bárbara, y Floridablanca.

# <span id="page-14-2"></span>**4.1.2. Ubicación del proyecto**

Las obras de la "PAVIMENTACION Y REHABILITACIÓN VIAL TONA – INTERSECCIÓN KM 18 TRANSVERSAL CENTRAL, MUNICIPIO DE TONA" se encuentran en la región andina, el tramo consta desde la abscisa k13 + 110 a la k14 + 838,676 medidas desde el kilómetro 16 de la vía que comunica a Pamplona con Bucaramanga. La distancia total del tramo que se va a intervenir es de 1728,676 metros.

| <b>COORDENADAS TRAMO 2</b><br>(k13+100.00 A K14+838.676) |                             |              |  |  |  |  |  |  |  |  |
|----------------------------------------------------------|-----------------------------|--------------|--|--|--|--|--|--|--|--|
| <b>PUNTO</b>                                             | <b>NORTE</b><br><b>ESTE</b> |              |  |  |  |  |  |  |  |  |
| <b>INICIO</b>                                            | 1.118.725,18                | 1.285.388,23 |  |  |  |  |  |  |  |  |
| <b>FIN</b>                                               | 1.119.985,25                | 1.286.107,63 |  |  |  |  |  |  |  |  |

*Tabla 1.* **Coordenadas del tramo 2 del proyecto Intentona 2020. Fuente propia.**

<span id="page-15-0"></span>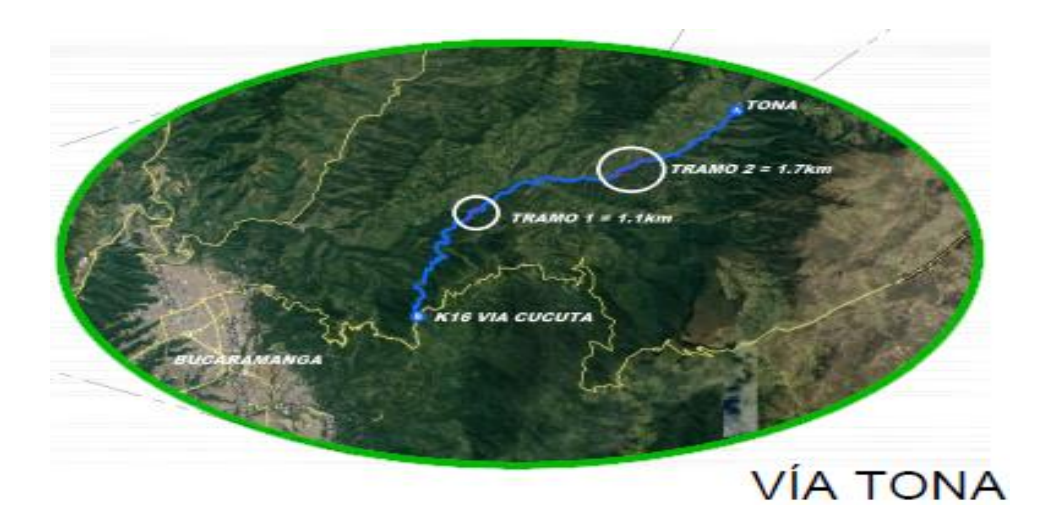

**Ilustración 2. Mapa geográfico de la vía Tona.** *(GOOGLE , 2019)***.** 

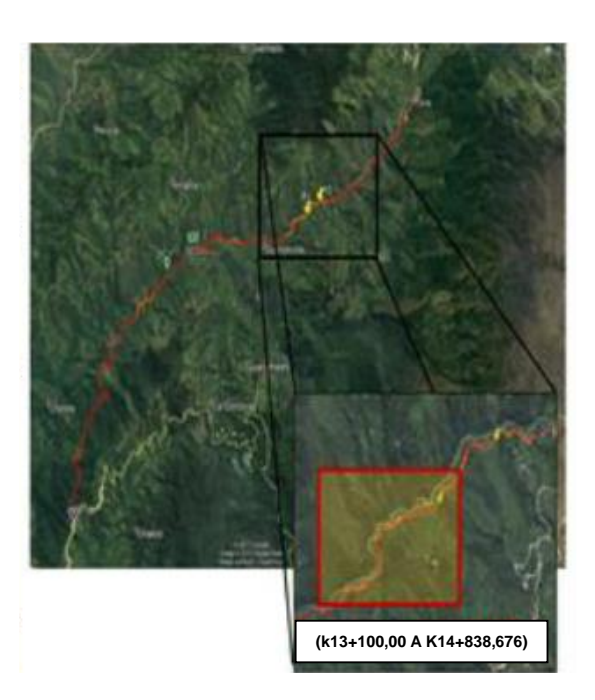

**Ilustración 3. Tramo a intervenir (1.728,676 mts).** *(GOOGLE , 2019)*

# <span id="page-16-0"></span>**4.2. Inventario y estado inicial de la vía**

Las condiciones iniciales de la vía la cual presenta un tramo bastante deteriorado por el invierno en la zona donde se hará la pavimentación. Después de realizado el recorrido técnico y revisada lo documentación inicial de los estudios y diseños, se concluye que debido a las malas y por la afectación directa del clima (lluvias torrenciales) es necesaria la presencia de los especialistas para complementar los estudios referentes al levantamiento topográfico del corredor, diseño geométrico y señalización, estudio hidráulico, hidrológico y socavación, estudio geotécnico y pavimentos, diseño estructural, plan de manejo ambiental, plan de manejo de tránsito.

# <span id="page-16-1"></span>**4.3. Características técnicas del proyecto**

El Proyecto de PAVIMENTACIÓN Y REHABILITACIÓN VÍAL TONA INTERSECCIÓN KM 18 TRANSVERSAL CENTRAL, MUNICIPIO DE TONA, SANTANDER incluye lo siguiente:

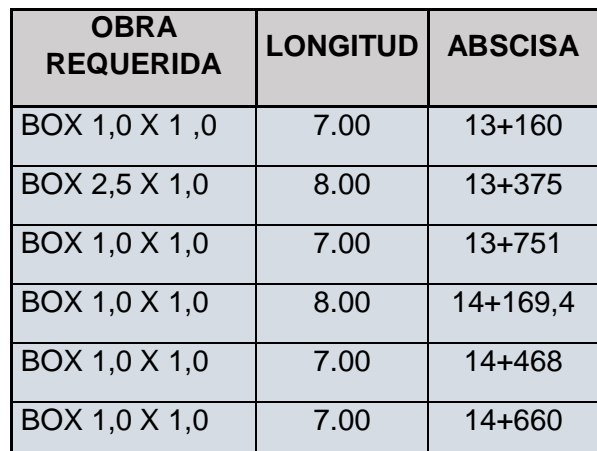

a) Se va a realizar la construcción de 6 box culvert de diferentes longitudes y abscisas como se muestra a continuación en reemplazo de alcantarillas existentes:

#### <span id="page-16-2"></span>**Tabla 2. Box Culvert proyectados a construir en la obra.**

b) Se proyecta la construcción de 28 muros de contención sobre la margen izquierda de la vía, de los cuales 10 son muros anclados convencionales, 17 son muros en voladizo anclados y 1 muro particular, de diferentes alturas y longitudes los cuales llevaran sus respectivos drenes y anclajes según diseños de planos:

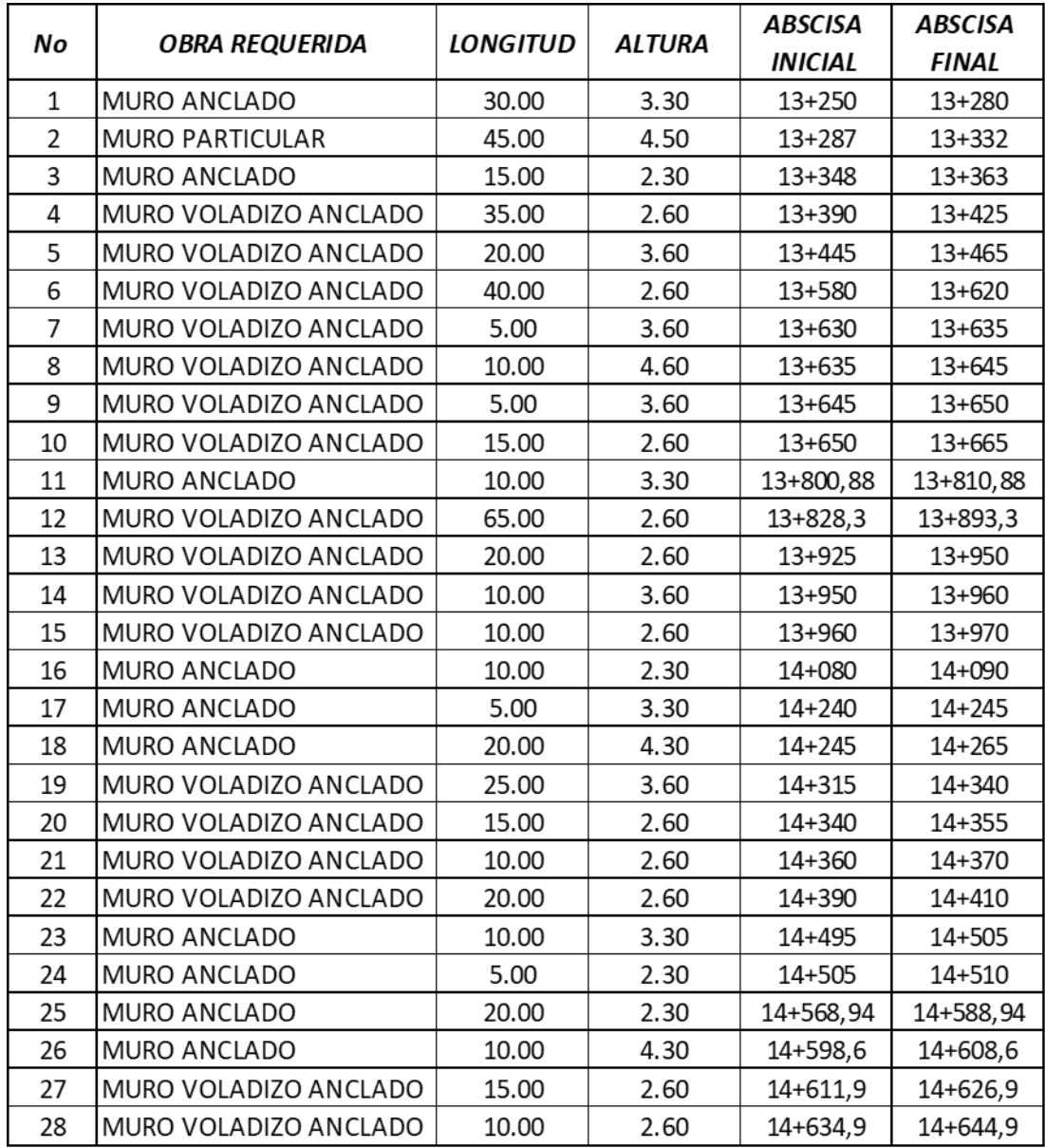

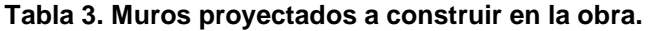

<span id="page-17-0"></span>c) Se llevará a cabo la ampliación la losa de los puentes ubicadas en las siguientes abscisas:

| <b>OBRA</b>           | <b>LONGITUD</b> | <b>ABSCISAS</b> |          |
|-----------------------|-----------------|-----------------|----------|
| <b>IPUENTE 1 LOSA</b> | 5.00            | 14+015,8        | 14+020,8 |
| PUENTE 2 LOSA         | 10.00           | 14+533,9        | 14+543.9 |

<span id="page-17-1"></span>*Tabla 4.* **Ampliación de losa en puentes existentes en la obra***.*

- d) El sector de vía a pavimentar ofrece 2 carriles de circulación con un ancho total de 6 m, en concreto rígido con un espesor de 20 cm.
- e) Estructura de pavimento (sub-base y base granular, base asfáltica)

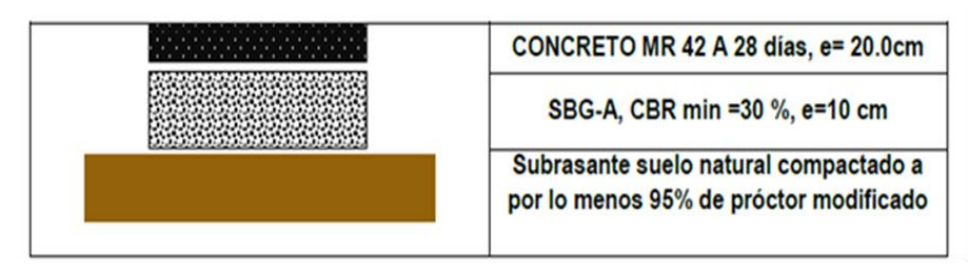

**Tabla 5. Estructura de pavimento del proyecto.**

- <span id="page-18-2"></span>f) Señalización.
- g) Plan de manejo ambiental.
- h) Plan de manejo de tráfico.

# <span id="page-18-0"></span>**5. ACTIVIDADES EJECUTADAS POR EL CONTRATISTA**

# <span id="page-18-1"></span>**5.1 Actividades técnicas**

En el transcurso de este periodo, se destacan las siguientes actividades:

- Se inicia construcción para campamento ubicado en la abscisa K13+980 margen derecha y sitios para atención de salud y comedores para trabajadores en las abscisas K13+710, K14+000, K13+230 donde se instalan sus respectivos lavamanos y protocolos para el manejo del plan de bioseguridad.
- Se realiza desmonte y limpieza de la vía desde el sitio de inicio K13+100 margen derecha e izquierda, referenciación eje de la vía, localización obras de drenaje y contención ubicados entre las abscisas K13+100 al K13+365.
- Se construye box culvert 1.0 x 1.0 M localizado en la abscisa K13+160, quedando completamente terminadas las siguientes actividades; demolición y remoción de alcantarilla existente, excavación, mejoramiento de suelo en concreto ciclópeo en la zona de la poceta, solado, armado de acero y vaciado de concreto de 4000 psi, en aletas, cuerpo y poceta del box culvert.
- Se construye muro anclado convencional ubicado en la abscisa k13+252.50 a k13+277.50 con una longitud total de 25 m donde se ejecutaron las siguientes actividades: excavación y nivelación, mejoramiento de suelo en concreto ciclópeo, armado de acero para zarpas y vástagos en los respectivos módulos, anclajes, drenes, vaciado de concreto de 28 Mpa, instalación de Geodrén planar y relleno para la estructura con suelo.
- Se construye muro particular ubicado en la abscisa K13+287 a K13+332 quedando terminadas las siguientes actividades: excavación y nivelación, mejoramiento de suelo en concreto ciclópeo, armado de acero para zarpa, dentellón y vástago en los respectivos módulos, vaciado de concreto de 4000 psi, instalación de Geodrén planar, drenes, anclajes requeridos y relleno de la estructura con suelo.
- Se construye muro anclado convencional en la abscisa K13+348 a K13 + 363 con una longitud total de 15 m quedando terminadas las siguientes actividades: excavación y nivelación, mejoramiento de suelo en concreto ciclópeo, armado de acero en zarpas y vástagos en los respectivos módulos, fundida de concreto en 4000 PSI, instalación de drenes, Geodrén planar y relleno de la estructura con suelo.
- Se construye muro de empalme ubicado en la abscisa k13+335 a K13+348 quedando culminadas las siguientes actividades: nivelación de suelo, armado de acero y vaciado de concreto de 4000 Psi.
- Se inicia construcción de box culvert ubicado en la abscisa K13+375 donde quedan terminadas las siguientes actividades: demolición de batea y muro existente, excavación y nivelación, vaciado de solado de espesor de 0.07 cm, armado de acero y vaciado de concreto de 4000 PSI.
- Se construye muro anclado convencional de longitud 15 m ubicado en la abscisa k13+390 a k13+405 quedando terminadas las siguientes actividades: excavación y nivelación, mejoramiento de suelo en concreto ciclópeo, solado con espesor de 0,07 cm, armado de acero para zarpas y vástagos, vaciado de concreto de 4000 PSI, instalación de los drenes, anclajes, Geodrén planar y relleno de la estructura con suelo.
- Se construye muro voladizo anclado de longitud 20 m, ubicado en la abscisa k13+405 – k13+425 donde se llevan a cabo las siguientes actividades: excavación y nivelación, mejoramiento de suelo en concreto ciclópeo, armado de acero para zarpas y vástagos, instalación de drenes y anclajes finalizando con el vaciado de concreto de 4000 PSI.
- Se realiza muro voladizo anclado ubicado en la abscisa K13+575-K13+620 quedando culminadas las siguientes actividades: excavación y nivelación, mejoramiento de suelo en concreto ciclópeo, armado de acero para zarpas y vástagos, instalación de drenes y anclajes, y vaciado de concreto de 4000 PSI.
- Se construye muro voladizo anclado ubicado en la abscisa K13+802,40- K13+818,80 donde se terminan las siguientes actividades: excavación y nivelación, mejoramiento de suelo en concreto ciclópeo, armado de acero para zarpas y vástagos, instalación de drenes y anclajes, y vaciado de concreto de 4000 PSI.
- Se realiza la construcción de muro voladizo anclado ubicado en las abscisas K13+925 – K13+970 quedando culminadas las siguientes actividades: excavación y nivelación, en 4 de sus módulos se realiza mejoramiento de suelo en concreto ciclópeo, así como su respectivo armado de acero para zarpas y vástagos.
- Se construye muro anclado convencional ubicado en las abscisas K14+080 a K14+090 quedando culminadas las siguientes actividades: excavación y nivelación, en sus 2 módulos se realiza mejoramiento de suelo en concreto ciclópeo, así como su respectivo armado de acero para zarpas y vástagos.
- Se inicia localización, excavación y nivelación para primer módulo de Box Culvert de 1,00 \* 1,00m ubicado en la abscisa: K14+175.
- Se construye primer módulo de Box Culvert de 1,00 \* 1,00m ubicado en la abscisa: K14+175 quedando culminadas las siguientes actividades: excavación y nivelación, en su 1er módulo, se funde con concreto simple solado en su base, así como el armado estructural y fundida con concreto (4000psi) de la caja, el bordillo y disipador.
- Se realiza la construcción de muro anclado convencional ubicado en las abscisas K13+870 a K13+900 quedando culminadas las siguientes actividades: excavación y nivelación, en sus 6 módulos se realiza mejoramiento de suelo en concreto ciclópeo, así como su respectivo armado de acero para zarpas y vástagos.
- Se construye muro anclado convencional ubicado en las abscisas K14+240 a K14+265 quedando culminadas las siguientes actividades: excavación y nivelación, en 4 de sus 5 módulos se realiza mejoramiento de suelo en concreto ciclópeo, así como su respectivo armado de acero para zarpas y vástagos.
- Se inicia excavación y nivelación para muro anclado convencional y muro en voladizo anclado ubicado en las siguientes abscisas: K14+312 a K14+355.
- Se comienza a nivelar el terreno de la vía con Motoniveladora John Deere desde la abscisa K13+000 a K13+375.
- Se realiza limpieza de cada una de las obras adelantadas, donde un grupo de obreros realiza la recolección de residuos de construcción, tales como: Bolsas de cemento, sobrantes de alambres de amarre de formaleta y sobrantes de varillas de refuerzo.
- Se realiza la señalización de todas las zonas que ofrecen algún tipo de riesgo como son las excavaciones del Box culvert, muros de contención y materiales acopiados en los costados de la vía, con el fin de minimizar la ocurrencia de posibles accidentes.

A continuación, se anexa las actividades realizadas en este periodo con sus respectivas cantidades de obra:

|    |              | <b>CHAIR</b>        |                                 |                           |                                 |                                                  | 385,23                                                        |                                    |                                    |                                 |                                 |                              |                |                                            | 206432                                                                                                    |                                     |                                     |                                            |                 |
|----|--------------|---------------------|---------------------------------|---------------------------|---------------------------------|--------------------------------------------------|---------------------------------------------------------------|------------------------------------|------------------------------------|---------------------------------|---------------------------------|------------------------------|----------------|--------------------------------------------|----------------------------------------------------------------------------------------------------|-------------------------------------|-------------------------------------|--------------------------------------------|-----------------|
|    | <b>SIN</b>   | <b>ACOM</b>         | <b>RNH00</b><br><b>Ba</b>       |                           |                                 |                                                  |                                                               | WK                                 |                                    |                                 |                                 |                              |                |                                            |                                                                                                    |                                     |                                     |                                            |                 |
|    | <b>SKINN</b> | <b>VOIADZO</b>      | <b>MEHED</b><br>兽               |                           |                                 |                                                  |                                                               |                                    |                                    |                                 |                                 | SILS <sup>3</sup>            |                |                                            |                                                                                                    | 3ź                                  |                                     |                                            |                 |
|    | <b>MURO</b>  | VOLKDED             | <b>KIB-818.80</b><br>K13+802,49 |                           |                                 |                                                  |                                                               | 迦                                  |                                    | $\overline{\mu}$                |                                 | <b>RHS</b>                   |                | ្ន                                         |                                                                                                    | 1283                                |                                     |                                            |                 |
|    | <b>MURQ</b>  | <b>VOLKADO</b>      | <b>KG4575</b><br><b>KGH60</b>   |                           |                                 |                                                  |                                                               | <b>SQL76</b>                       |                                    | 37,32                           |                                 | 0.09.43                      |                | 嵒                                          |                                                                                                    | 35,37                               |                                     |                                            |                 |
|    | <b>SKIN</b>  | VOLADZO             | <b>C3-45</b><br>皇白              |                           |                                 | 3                                                |                                                               |                                    |                                    | ăй                              |                                 | 1907,43                      |                | 9                                          |                                                                                                    | 9ę                                  |                                     |                                            |                 |
|    |              | <b>Box culvent</b>  | 19475                           | ӵ                         |                                 |                                                  |                                                               | 5,8                                |                                    | 13.05                           | S                               | 2096,78                      |                |                                            |                                                                                                    |                                     |                                     |                                            |                 |
| ă. | g            | <b>EXISTENTE</b>    | <b>CE+ED</b>                    | 38,50                     |                                 |                                                  |                                                               |                                    |                                    |                                 |                                 |                              |                |                                            |                                                                                                    |                                     |                                     |                                            |                 |
|    | <b>SKIN</b>  | <b>ACONY</b>        | KG+45<br><b>MH20</b>            |                           |                                 |                                                  |                                                               | 187.48                             | 81.56                              | 331                             | ā                               | 136,58                       |                | ş                                          |                                                                                                    | 5,                                  |                                     |                                            |                 |
|    | <b>SKIN</b>  | <b>MOON</b>         | 2010<br>惑山                      |                           |                                 |                                                  |                                                               | 6759                               | <b>7545</b>                        | 20 <sub>79</sub>                |                                 | 1411,88                      | 85             | Ę                                          |                                                                                                    | ä                                   |                                     |                                            |                 |
|    | <b>MUK</b>   | <b>EMPAINE</b>      | <b>CH-36</b><br>隐直              |                           |                                 |                                                  |                                                               |                                    |                                    | 칁                               |                                 | $\mathbb{R}^n$               |                | Ξ                                          |                                                                                                    |                                     |                                     | 嵩                                          |                 |
|    | <b>SKIN</b>  | PAILTIC.            | <b>CENT</b><br><b>CEHED</b>     |                           |                                 |                                                  |                                                               | SN NG                              | 461.85                             | 3727                            |                                 | 8197,23                      | \$,76          | 2590                                       |                                                                                                    | 35<br>98                            |                                     | n                                          |                 |
|    | <b>MUN</b>   | <b>A.COM</b>        | 03/17-50<br>KB+22.50            |                           |                                 | 蓝                                                |                                                               | 28,58                              | 1030                               | ę                               |                                 | 291,25                       | 73,85          | £                                          |                                                                                                    | ю                                   |                                     |                                            | S               |
|    |              | <b>colvent</b><br>ã | <b>KI-150</b>                   | 3R                        | P.                              |                                                  |                                                               | 론<br>많                             | 23,68                              | <b>SALE</b>                     | õ                               | 1854,64                      |                |                                            |                                                                                                    | 1536                                |                                     |                                            |                 |
|    |              | 2                   |                                 | ≌                         | ×                               | 窒                                                | ¥                                                             | 오                                  | g                                  | 오                               | 오                               | 널                            | 오              | 目                                          | 톻                                                                                                    | ¥                                   | 룵                                   | 3                                          | 3               |
|    |              | <b>ACTIVIDADES</b>  |                                 | Demolición de estructuras | <b>Remodon de Alcantanillas</b> | Excavaciones en roca de la explanación y canales | Excavaciones en material común de la explanación y<br>canales | Excavaciones varias sin clasificar | Rellenos para estructura con suelo | Concreto Resistencia 28 Mpa (C) | Concreto Resistencia 14 Mpa (F) | Acero de refuerzo H=420 Mpa. | Geodrén planar | Drenes tubería perforada 3º longitud 50 cm | excavación de la explanación, canales y préstamos<br>para distancias mayores de mil metros (1000 m).<br>Transporte de materiales provenientes de la<br>medido a partir de cien metros (100 m) | Concreto ciclópeo para mejoramiento | Desmonte y limpieza en zona boscosa | Pernos y anclajes para muns convencionales | Tala de árboles |
|    |              |                     |                                 | <b>TIDE</b>               | 20115                           | 210.2.1                                          | 21022                                                         | <b>SIQUE</b>                       | <b>GMLI</b>                        | 603                             | 630.6                           | 5                            | 魯              | ÷                                          | <b>9002</b>                                                                                                    | 63013                               | <b>DOC</b>                          | <b>G</b>                                   | a,              |

**Tabla 6. Actividades y cantidades de obra (Periodo: 13 de jul. al 13 de nov.)** 

# <span id="page-22-0"></span>**6. DESARROLLO DEL PLAN DE TRABAJO**

En la práctica empresarial en el periodo comprendido del 13 de Julio al 13 de noviembre se realizaron las siguientes labores:

 Acompañamiento en visitas técnicas y de reconocimiento del proyecto por parte de la interventoría, el contratista, la consultoría y la supervisión en las cuales se hacen inspecciones y se proponen modificaciones en las obras que se están ejecutando.

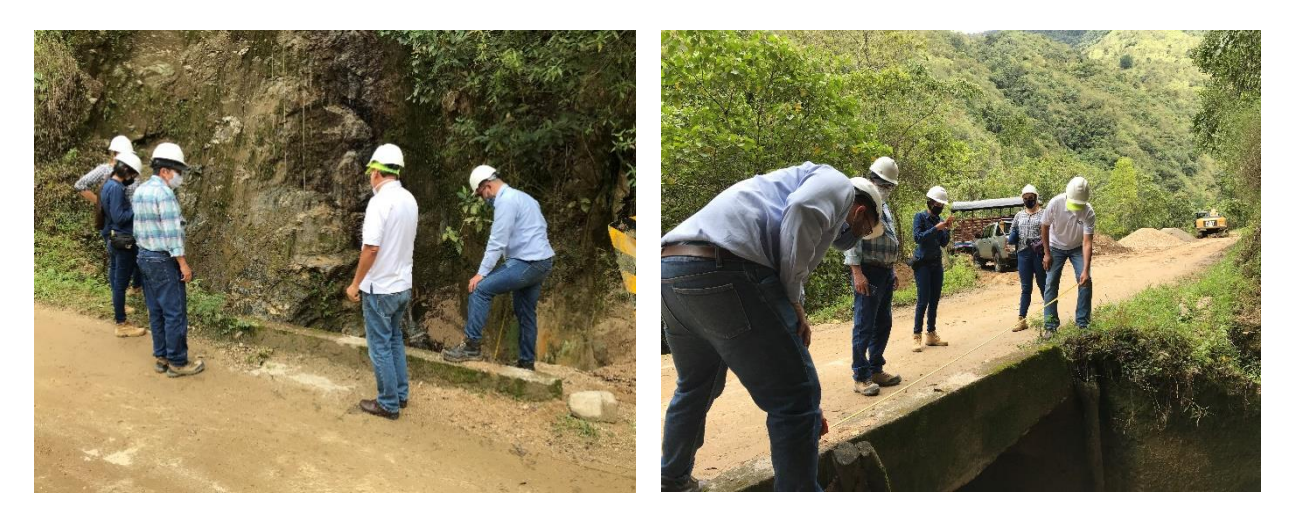

 Seguimiento técnico a los procesos constructivos de las diferentes obras de arte proyectadas en la vía, así como la respectiva localización e identificación de los elementos existentes en la vía. (Muros y Box Culvert)

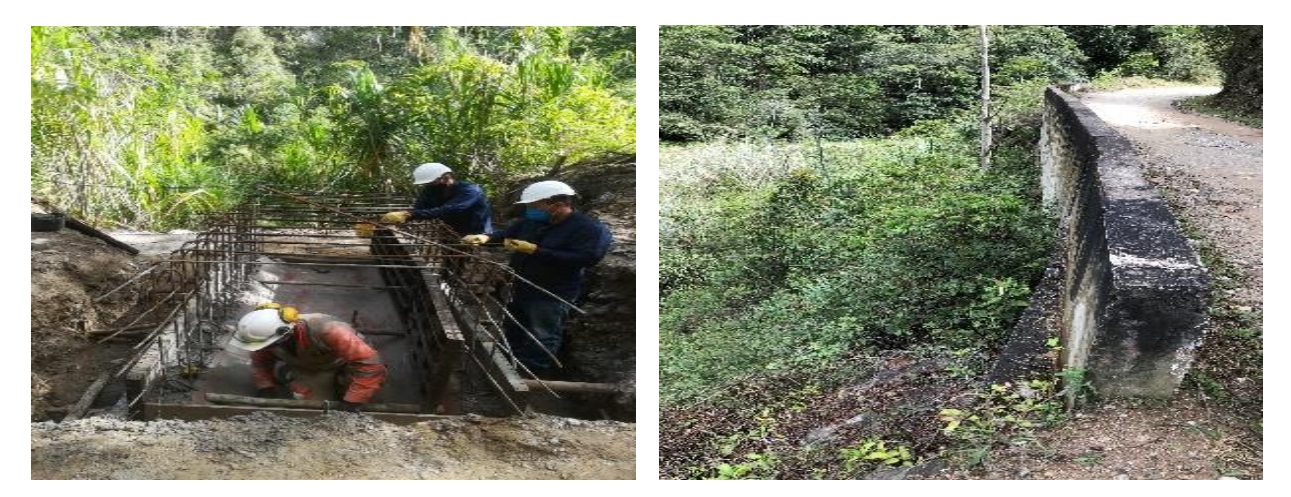

 Inspección de la calidad de los elementos (Acero de refuerzo, triturado, arena, etc.), así como mediciones de los elementos en construcción indicados en los diseños de los planos estructurales

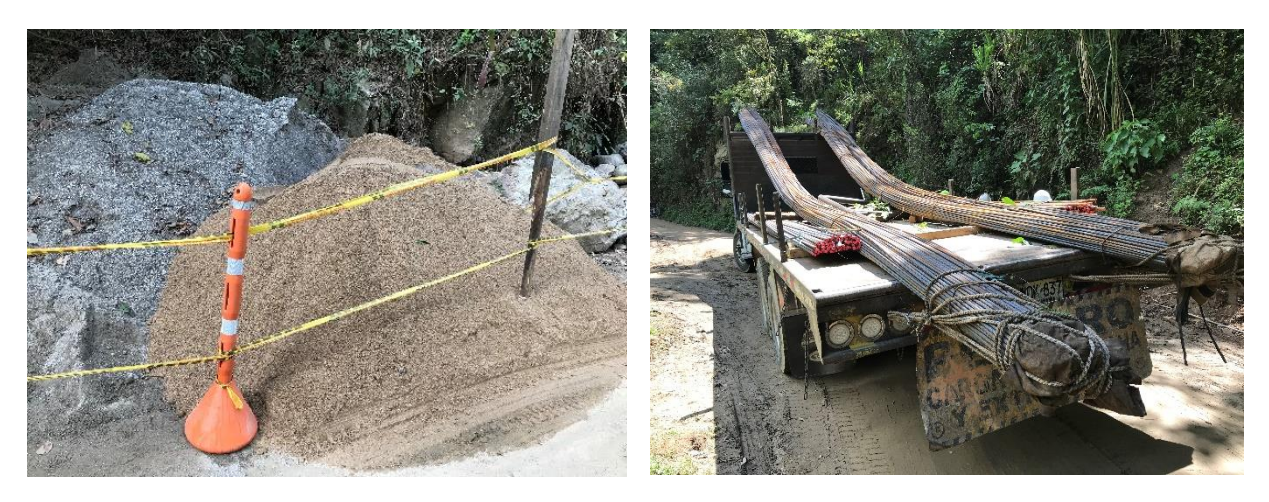

 Revisión de cantidades de obra ejecutadas para la elaboración de informes de interventoría y demás informes requeridos por el departamento.

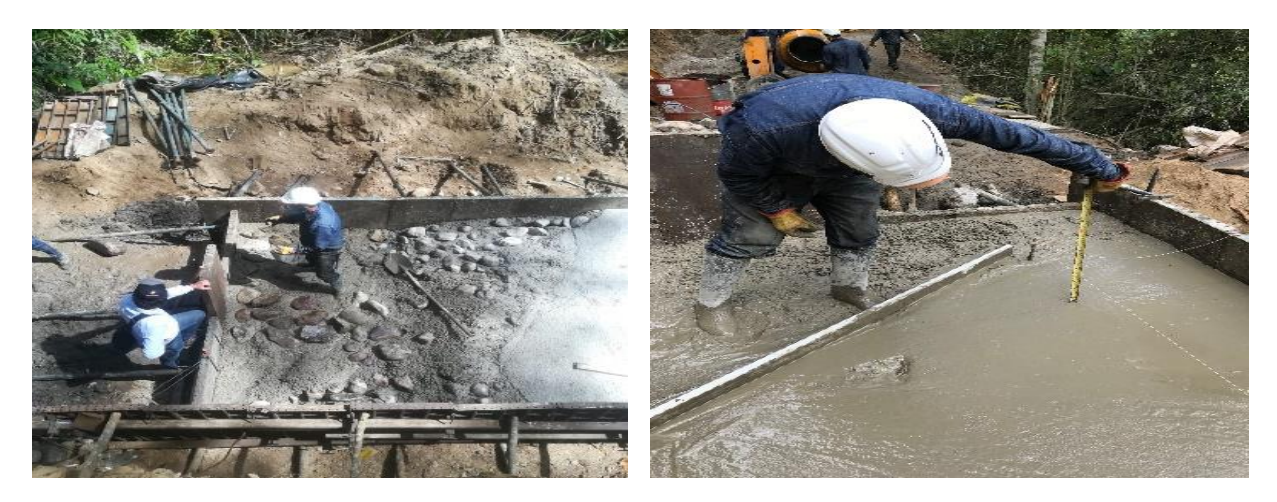

Acompañamiento a los diferentes procesos de construcción de la obra.

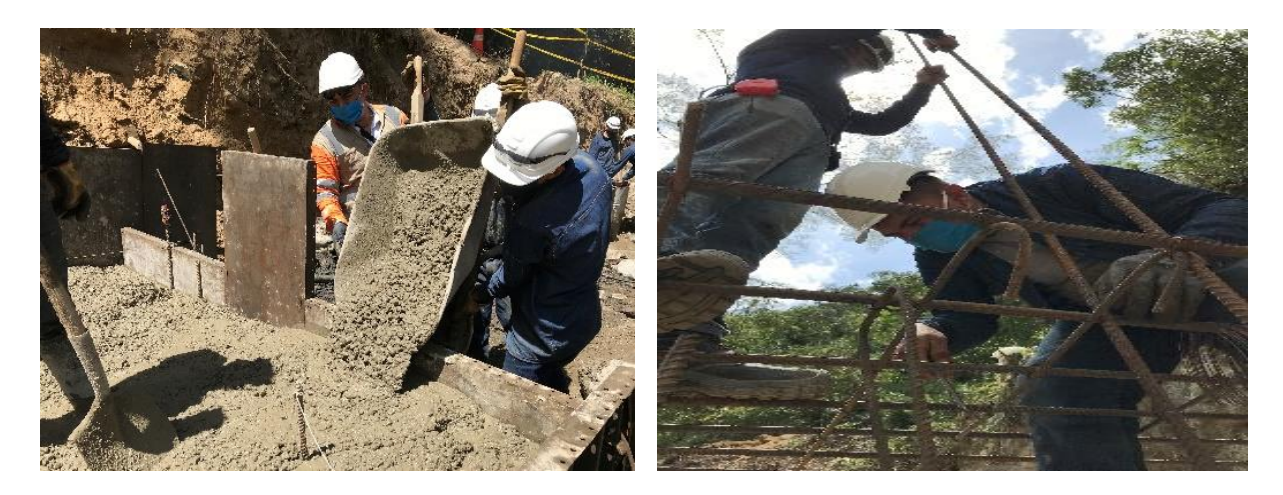

 Verificación en el cumplimiento y ejecución de las obras según los planos estructurales entregados por la consultoría y especialistas.

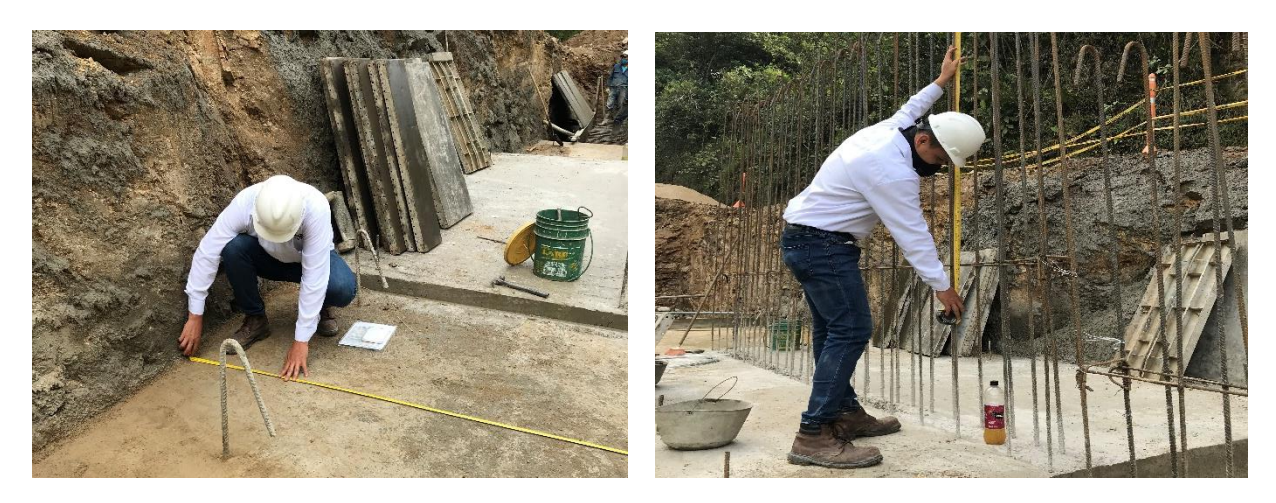

 Programación, fabricación y verificación de resultados de ensayos de calidad en cilindros de concreto, según la norma Invias 410 del 2013

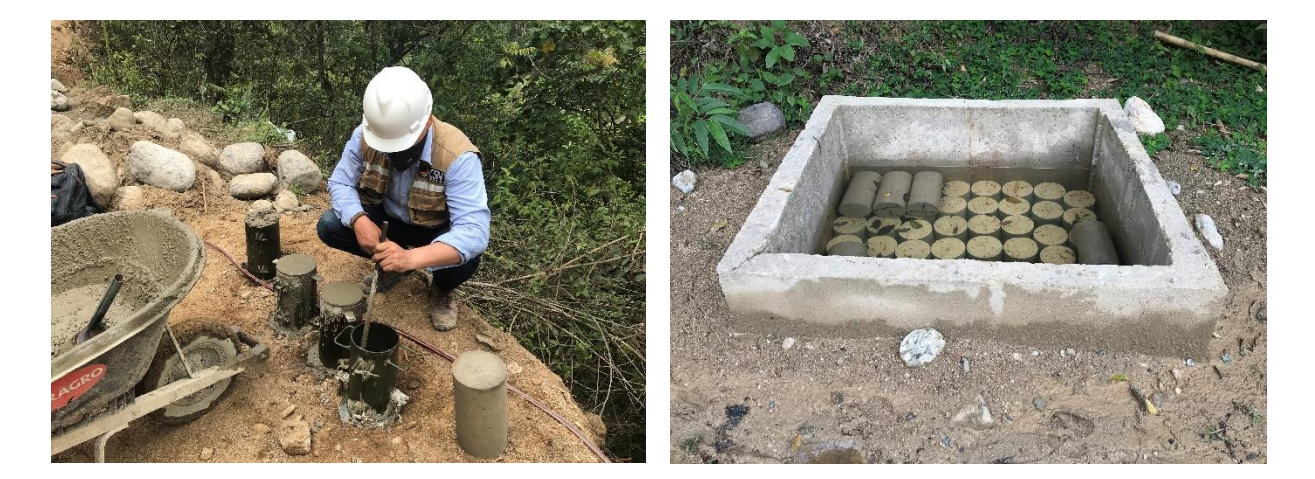

 Apoyo en el registro de las actividades de obra diarias en la Bitácora (Digital y Manuscrita), a cargo de la Interventoría.

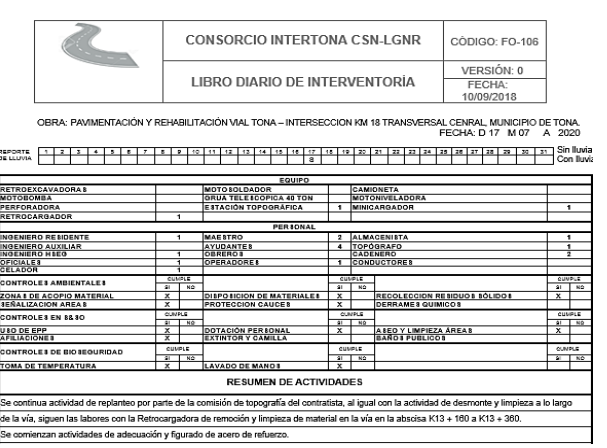

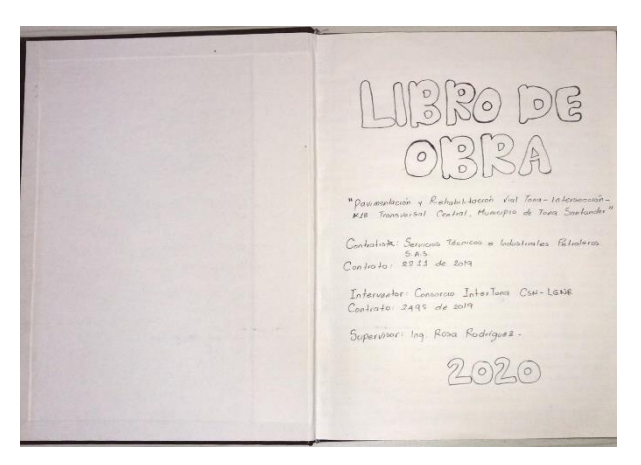

 Verificación del protocolo de bioseguridad y medidas de prevención y protección para los colaboradores del contratista, la interventoría y la consultoría, frente a la emergencia causada por el sars-cov-2 (covid-19).

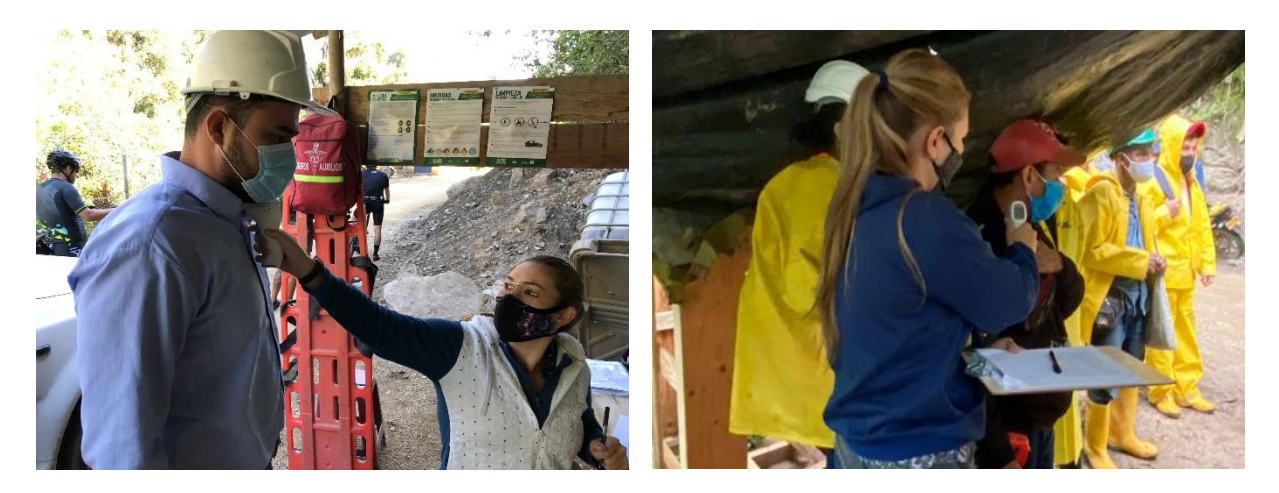

# <span id="page-25-0"></span>**7. APORTE AL CONOCIMIENTO**

En el trascurso de la práctica empresarial, claramente se ven reflejados los conocimientos adquiridos, llevando un seguimiento adecuado de las actividades en los diferentes elementos en construcción que se han venido ejecutando en los diferentes frentes del proyecto, obteniendo de esta manera un control eficiente en las actividades desarrolladas hasta el día de hoy.

# <span id="page-25-1"></span>**7.1 Aporte # 1 Porta-planos de apoyo para el personal de obra**

**Descripción:** Porta-planos en acrílico, contramarcado con los logos de la empresa del contratista y del consorcio Intertona CSN – LGNR, con capacidad para contener de 1 a 5 hojas tamaño carta, con información concerniente a la obra como detalles de los planos estructurales, ubicación del frente de obra, cantidades de obra y procesos constructivos.

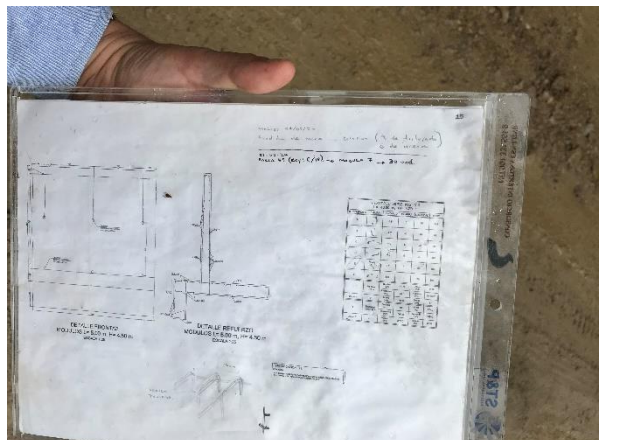

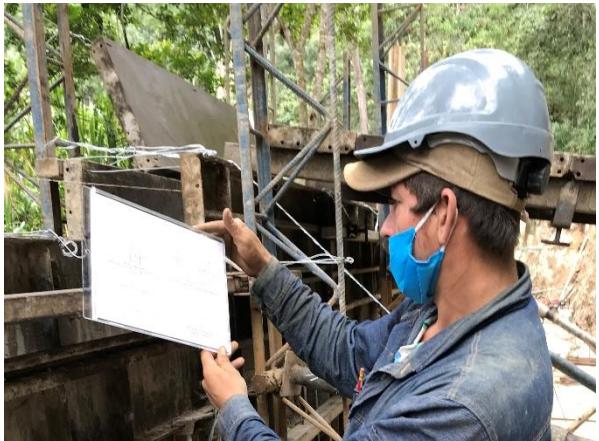

**Problemática:** La falta de experiencia del personal de obra (Oficiales y Obreros) y en algunos casos, la deficiente información suministrada por el Maestro de obra a la hora de programar y socializar las actividades a realizar a sus subalternos en los frentes de obra; evidencio, que en varias oportunidades al hacer la inspección del refuerzo estructural de muros y Box culvert por parte de la interventoría, se encontraran errores de tipo constructivo en el armado estructural.

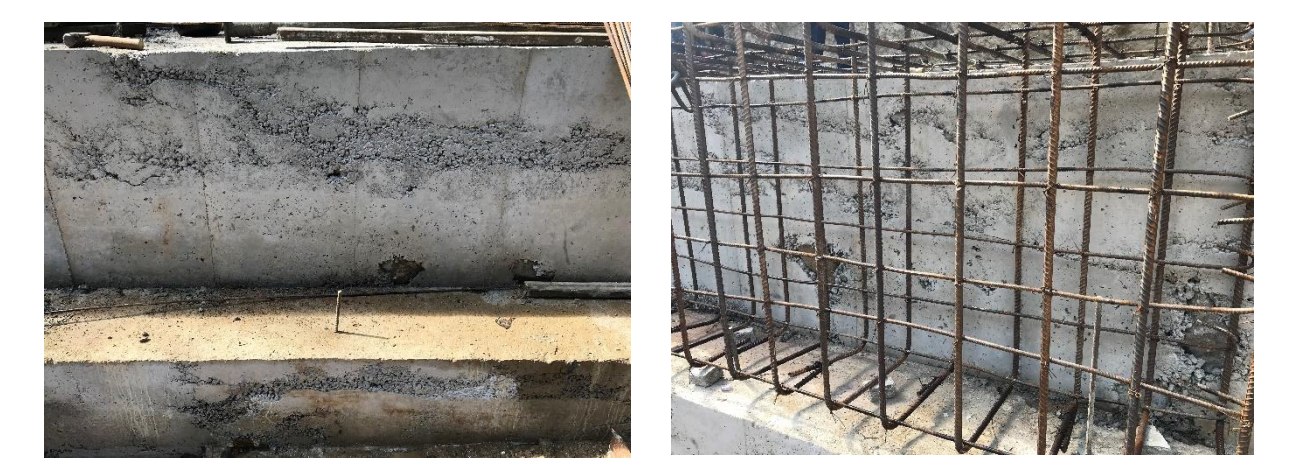

**Solución:** Se propuso entonces, dejar en cada frente la información concerniente a los detalles de los planos estructurales de cada una de las obras a ejecutar, especificaciones técnicas de los materiales, información de cantidades de obra para mezclas de concreto, así como también procesos constructivos de Muros de contención, Box culvert, y demás obras a ejecutar.

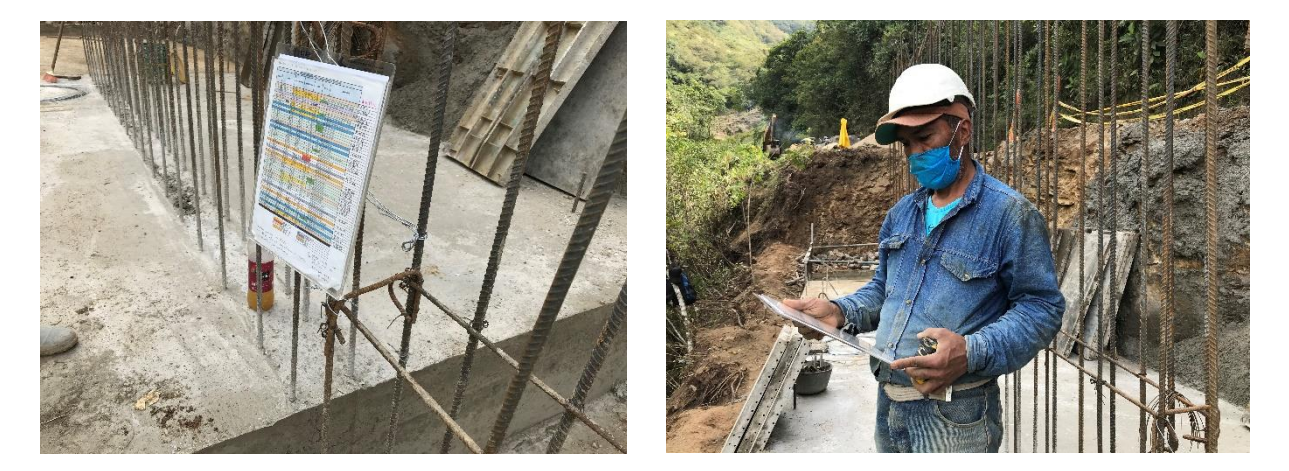

# **Características:**

**Material:** Lamina de acrílico transparente de 3 mm de grosor. **Medidas:** 30,4 cm \* 23 cm y de 8 mm de grosor. **Capacidad:** De 1 a 5 hojas tamaño carta (21 cm \* 29,7 cm). **Identificación:** Logos corporativos en adhesivos del consorcio y del contratista. **Usabilidad:** En campo, contiene un orificio (Ø:6mm) en la parte superior central para ser suspendido con alambre o puntilla.

# <span id="page-27-0"></span>**7.2 Aporte # 2 Programador de calidad de concreto según norma I.N.V. E 410**

**Descripción:** Libro de excel ajustado y diseñado de manera dinamica en el cual se puede evidenciar el control realizado al ensayo de laboratorio de la norma I.N.V. E 410 correspondiente al metodo de compresion simple de cilindros de concreto, para comprobar su resistencia y calidad. Este metodo se presenta de manera ilustrativa, en el cual a traves de macros se proyecta el proceso metodologico para programar, controlar y verificar los resultados de este ensayo.

Esta programación tiene un objetivo y es implementar e innovar la manera de realizar el seguimiento a los ensayos, haciendola mas eficaz y productiva, ya que nos permite de manera exacta conocer los tiempos en los cuales se deben ejecutar los diferentes procesos tales como: La fabricación de las probetas de concreto, el curado, el transporte y la realizacion de los ensayos a compresión de cada uno de ellos.

**Innovación:** Como valor agregado es importante mencionar que el contenido del aporte mencionado nos permite conocer los procesos y la metodologia que se debe implementar en este tipo de ensayos, siendo educativo y aporta un conocimiento complementario para el personal que realiza y revisa estos procesos de laboratorio.

### **Características:**

#### **Software:** Microsoft Excel

**Nro de hojas:** Cinco (5) hojas digitales de excel, correspondientes a cada enlace. **Descripción:** Hoja informativa y educativa con la explicación de los procesos de laboratorio a desarrollar y con plantillas para tabular los datos de laboratorio. **Uso:** Corporativo y academico; para todas aquellas personas que realicen este tipo de ensayos según la normatividad mencionada (Requiere de una previa socialización).

### **Hojas digitales del libro de Excel:**

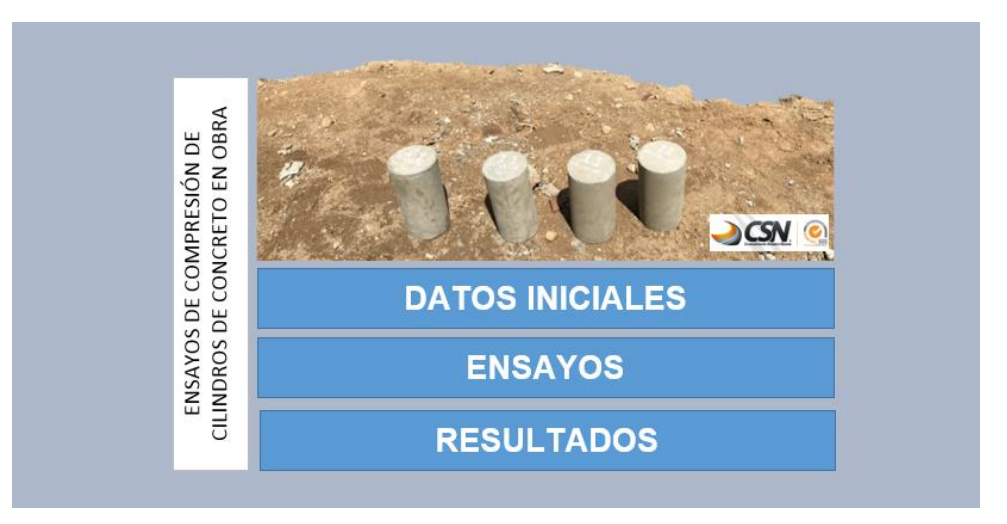

**Ilustración 4. Portada introductoria del Libro de Excel interactivo**

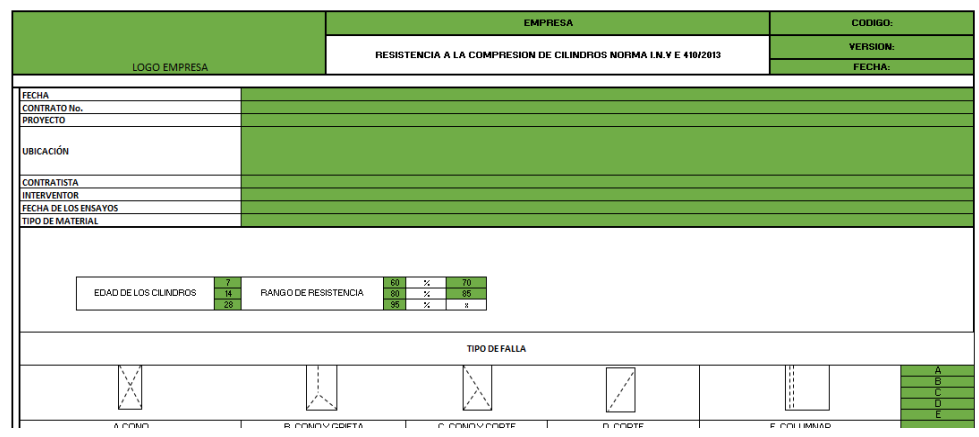

**Ilustración 5. Tabla de datos del proyecto y ubicación de ensayos.**

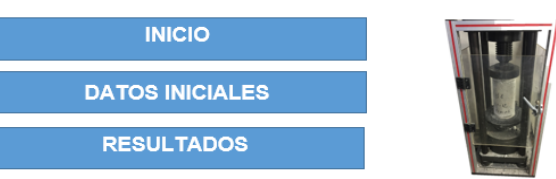

|                          |                                       |                         |                                                                 |       | <b>CONSULTORES SOLANO NATAS LTDA.</b> |                      |            |                        |            |            |                  |             |                                      |             |                   | <b>CODICO: FO-023</b>    |                   |  |  |
|--------------------------|---------------------------------------|-------------------------|-----------------------------------------------------------------|-------|---------------------------------------|----------------------|------------|------------------------|------------|------------|------------------|-------------|--------------------------------------|-------------|-------------------|--------------------------|-------------------|--|--|
|                          |                                       |                         | RESISTENCIA A LA COMPRESION DE CILINDROS NORMA I.N.Y E 410/2013 |       |                                       |                      |            |                        |            |            | <b>VERSION-3</b> |             |                                      |             |                   |                          |                   |  |  |
|                          |                                       |                         |                                                                 |       |                                       |                      |            |                        |            |            |                  |             |                                      |             |                   | <b>FECHA: 21/02/2017</b> |                   |  |  |
| <b>FECHA</b>             |                                       |                         | $-0.0 - 0.0$                                                    |       |                                       |                      |            |                        |            |            |                  |             |                                      |             |                   |                          |                   |  |  |
| <b>CONTRATO No.</b>      |                                       |                         |                                                                 |       |                                       |                      |            |                        |            |            |                  |             |                                      |             |                   |                          |                   |  |  |
| <b>PROYECTO</b>          |                                       |                         |                                                                 |       |                                       |                      |            |                        |            |            |                  |             |                                      |             |                   |                          |                   |  |  |
| UBICACIÓN                |                                       |                         |                                                                 |       |                                       |                      |            |                        |            |            |                  |             |                                      |             |                   |                          |                   |  |  |
| <b>CONTRATISTA</b>       |                                       |                         | $-0.0 - 0.0$                                                    |       |                                       |                      |            |                        |            |            |                  |             |                                      |             |                   |                          |                   |  |  |
| <b>INTERVENTOR</b>       | <b>FECHA DE LOS ENSAYOS</b>           |                         | -<br>                                                           |       |                                       |                      |            |                        |            |            |                  |             |                                      |             |                   |                          |                   |  |  |
|                          | <b>TIPO DE MATERIAL</b>               |                         |                                                                 |       |                                       |                      |            |                        |            |            |                  |             |                                      |             |                   |                          |                   |  |  |
| <b>MUESTR</b>            |                                       |                         | <b>ARFA</b>                                                     |       |                                       | <b>FECHA FUNDIDA</b> |            | <b>FECHA DE PRUEBA</b> |            |            |                  |             | <b>RESISTENCIA</b><br>DADA           | <b>TIPO</b> | <b>RESISTENCI</b> | $\times$ DE              |                   |  |  |
|                          | <b>ELEMENTO</b><br><b>ESTRUCTURAL</b> | <b>DIAMETR</b><br>$0 =$ | <b>ALTUR</b><br>$A = -$                                         | --*   | <b>TOLUMEN</b><br>--                  |                      |            |                        |            |            | EDAD<br>45m      | CAREA<br>KH |                                      |             | DE                | <b>ESPECIFICA</b>        | <b>RESISTENCI</b> |  |  |
| <b>HUMERO</b>            |                                       |                         |                                                                 |       |                                       | DIA                  | <b>HES</b> | ARO                    | DIA        | HES<br>ARO |                  |             | Karca <sup>2</sup><br><b>Ibrevel</b> |             | FALLA             | <b>PSI</b>               | A                 |  |  |
| ,                        | CILINDRO1                             | 152                     | 298                                                             | 18146 | 5407473                               |                      | 12/11/2020 |                        |            | 19/11/2020 | $\overline{1}$   | 307.11      | 169                                  | 2407        | c.                | 4000                     | 60,18             |  |  |
| 2                        | CILINDRO2                             | 146                     | 297                                                             | 16742 | 4972251                               |                      | 19/03/2020 |                        |            | 03/10/2020 | 14               | 384,37      | 230                                  | 3266        | Е                 | 4000                     | 81,64             |  |  |
| s                        | CILINDRO3                             | 150                     | 300                                                             | 17672 | 5301450                               |                      | 19/09/2020 |                        |            | 17/10/2020 | 28               | 493,87      | 279                                  | 3975        | ε                 | 4000                     | 33,38             |  |  |
| đ                        | CILINDRO 4                            | 149                     | 301                                                             | 17437 | 5248436                               |                      | 14/03/2020 |                        |            | 21/03/2020 | $\overline{1}$   | 303,28      | 174                                  | 2474        | Е                 | 4000                     | 51.85             |  |  |
| 5                        | <b>CILINDROS</b>                      | 149                     | 300                                                             | 17437 | 5231000                               |                      | 14/03/2020 |                        |            | 28/03/2020 | 14               | 391.21      | 224                                  | 3191        | E                 | 4000                     | 79.78             |  |  |
| 6                        | CILINDRO 6                            | 150                     | 299                                                             | 17672 | 5283779                               |                      | 14/03/2020 |                        |            | 12/10/2020 | 28               | 495,23      | 280                                  | 3986        | E                 | 4000                     | 33,55             |  |  |
| z                        | CILINDRO 7                            | 14.9                    | 301                                                             | 17437 | 5248436                               |                      | 18/03/2020 |                        |            | 25/03/2020 | $\overline{1}$   | 321.12      | 184                                  | 2619        | Е                 | 4000                     | 65.45             |  |  |
| 8                        | <b>CILINDROS</b>                      | 148                     | 298                                                             | 17203 | 5126614                               |                      | 18/03/2020 |                        |            | 02/10/2020 | 14               | 395.07      | 230                                  | 3266        | E                 | 4000                     | 81.66             |  |  |
| s                        | <b>CILINDROS</b>                      | 150                     | 297                                                             | 17672 | 5248436                               |                      | 18/03/2020 |                        |            | 16/10/2020 | 28               | 499,00      | 282                                  | 4016        | Ε                 | 4000                     | 189,41            |  |  |
| 10                       | CILINDRO 10                           | 151                     | 300                                                             | 17908 | 5372372                               |                      | 18/03/2020 |                        |            | 25/09/2020 | $\overline{1}$   | 323,14      | 180                                  | 2567        | E                 | 4000                     | 54,16             |  |  |
| $^{\prime\prime}$        | CILINDRO11                            | 143                     | 300                                                             | 17437 | 5231000                               |                      | 18/03/2020 |                        |            | 02/10/2020 | 14               | 392,72      | 225                                  | 3203        | Ε                 | 4000                     | 80,09             |  |  |
| 12                       | CILINDRO12                            | 150                     | 298                                                             | 17672 | 5266107                               |                      | 18/03/2020 |                        |            | 16/10/2020 | 28               | 438.00      | 282                                  | 4008        | Е                 | 4000                     | 100,21            |  |  |
| AS.                      | CILINDRO13                            | 150                     | 302                                                             | 17672 | 5336793                               |                      | 20/10/2020 |                        |            | 27/10/2020 | $\overline{1}$   | 293,34      | 166                                  | 2361        | Ε                 | 4000                     | 59,03             |  |  |
| $\overline{\phantom{a}}$ | CILINDRO14                            | 150                     | 299                                                             | 17672 | 5283779                               |                      | 20/10/2020 |                        |            | 03/11/2020 | 14               | 396,87      | 225                                  | 3194        | E                 | 4000                     | 79,86             |  |  |
| 15                       | CILINDRO15                            | 151                     | 303                                                             | 17908 | 5426035                               |                      | 20/10/2020 |                        |            | 17/11/2020 | 28               | 495,00      | 276                                  | 3932        | E                 | 4000                     | 38.29             |  |  |
| 16                       | CILINDRO 16                           | 149                     | 301                                                             | 17437 | 5248436                               |                      | 21/10/2020 |                        |            | 28/10/2020 | $\overline{1}$   | 298.91      | 171                                  | 2438        | E                 | 4000                     | 50,95             |  |  |
| n                        | CILINDRO17                            | 155                     | 298                                                             | 18869 | 5623032                               |                      | 21/10/2020 |                        |            | 04/11/2020 | 14               | 427,92      | 227                                  | 3226        | Ε                 | 4000                     | 80,54             |  |  |
| 18                       | <b>CILINDRO18</b>                     | 149                     | 300                                                             | 17437 | 5231000                               |                      | 21/10/2020 |                        |            | 18/11/2020 | 28               | 485,00      | 278                                  | 3956        | E                 | 4000                     | 38, 31            |  |  |
| 19                       | CILINDRO19                            | 150                     | 302                                                             | 17672 | 5336793                               |                      | 22/10/2020 |                        | 29/10/2020 |            | $\mathbf{r}$     | 298,01      | 169                                  | 2399        | Ε                 | 4000                     | 59,96             |  |  |
| 20                       | CILINDRO20                            | 152                     | 300                                                             | 18146 | 5443764                               |                      | 22/10/2020 |                        |            | 05/11/2020 | 14               | 412,30      | 227                                  | 3232        | Е                 | 4000                     | 80,79             |  |  |
| 21                       | CILINDRO21                            | 150                     | 233                                                             | 17672 | 5177750                               |                      | 22/10/2020 |                        |            | 19/11/2020 | 28               | 500,00      | 283                                  | 4024        | Ε                 | 4000                     | 189,61            |  |  |
| 22                       | CILINDRO22                            | 152                     | 301                                                             | 18146 | 5461310                               |                      | 31/10/2020 |                        |            | 07/11/2020 | $\overline{1}$   | 306.97      | 169                                  | 2406        | E                 | 4000                     | 50.15             |  |  |
| 25                       | CILINDRO23                            | 148                     | 300                                                             | 17203 | 5161020                               |                      | 31/10/2020 |                        |            | 14/11/2020 | 14               | 399.00      | 232                                  | 3299        | E                 | 4000                     | 82.47             |  |  |
| 24                       | CILINDRO24                            | 150                     | 297                                                             | 17672 | 5248436                               |                      | 31/10/2020 |                        |            | 28/11/2020 | 28               | 501,00      | 284                                  | 4032        | Е                 | 4000                     | 100.81            |  |  |
| 25                       | CILINDRO25                            | 149                     | 238                                                             | 17437 | 5196126                               |                      | 01/11/2020 |                        |            | 08/11/2020 | $\overline{1}$   | 294,32      | 169                                  | 2401        | ε                 | 4000                     | 60,02             |  |  |
| 26                       | CILINDRO26                            | 150                     | 297.3                                                           | 17672 | 5253737                               |                      | 01/11/2020 |                        |            | 15/11/2020 | 14               | 390,00      | 221                                  | 3139        | E                 | 4000                     | 78,48             |  |  |

**Ilustración 6. Tabla de programación y ubicación de la información**

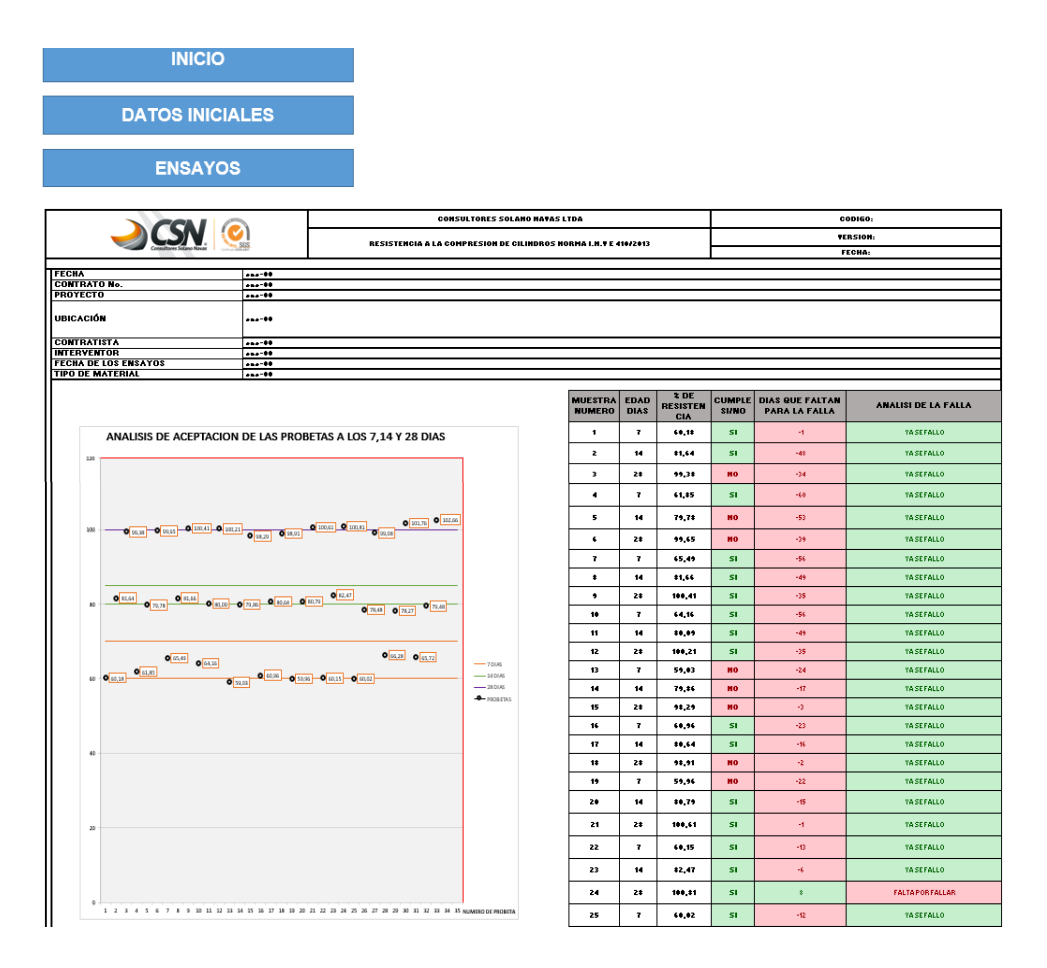

**Ilustración 7. Tabla de resultados, graficas de los ensayos y alarmas**

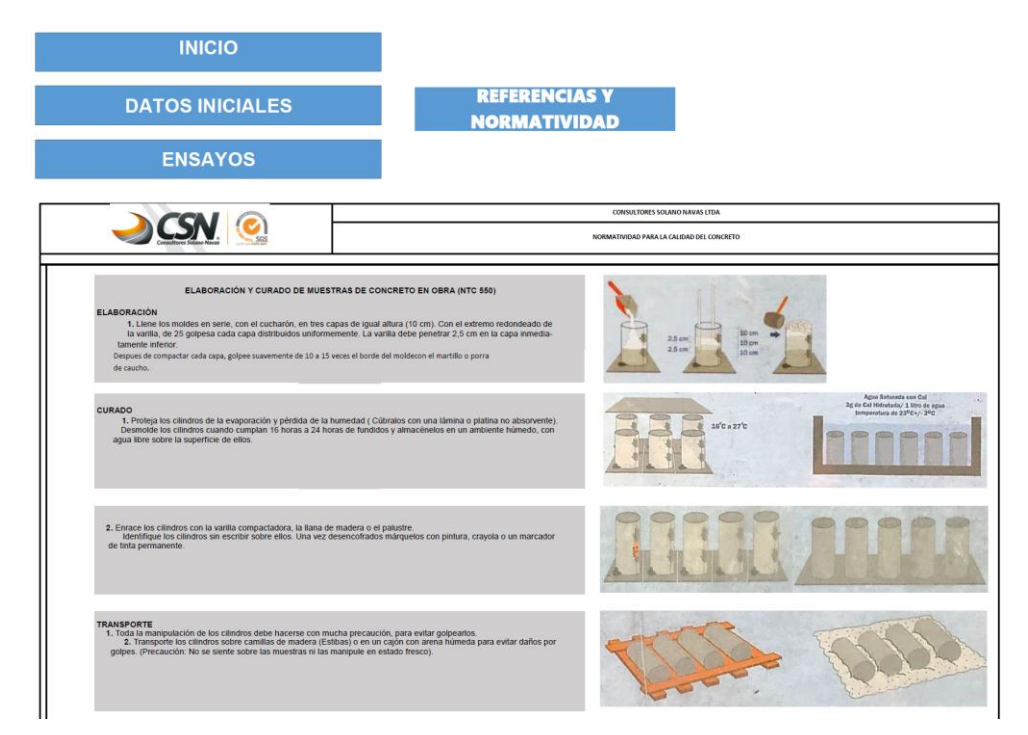

**Ilustración 8. Tabla educativa e informativa de la normatividad del ensayo** 

# <span id="page-30-0"></span>**8. REGISTRO FOTOGRAFICO**

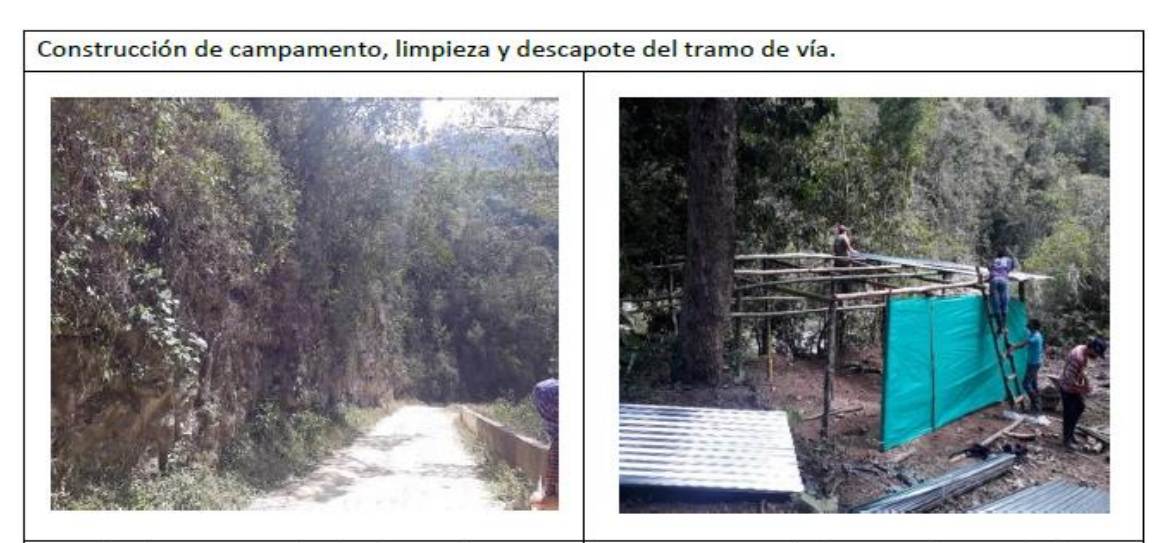

Demolición y excavación de alcantarilla existente para construcción de Box culvert en la abscisa  $k13+160.$ 

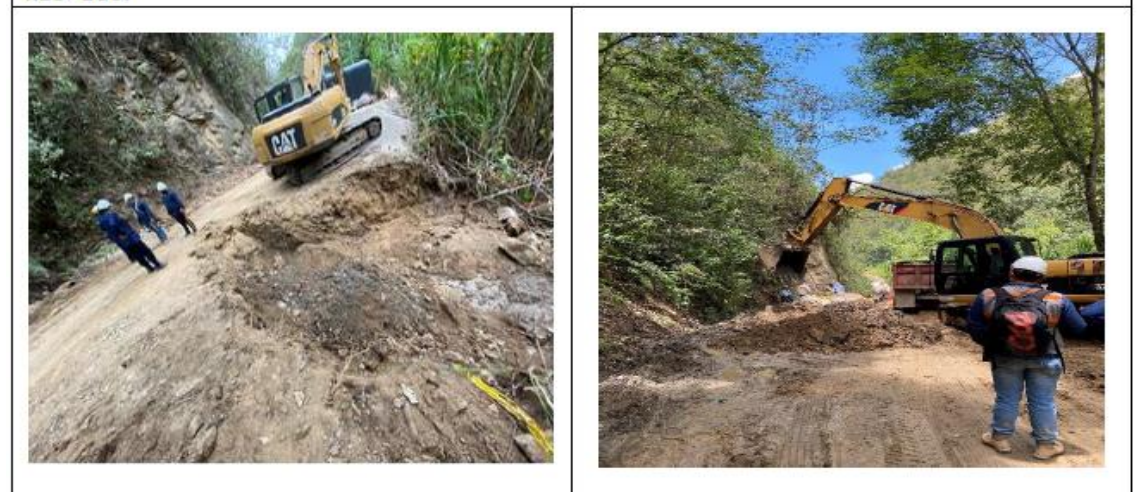

Solado para box culvert ubicado en la abscisa k13+160 en concreto de 2500 psi y mejoramiento de suelo en concreto ciclópeo.

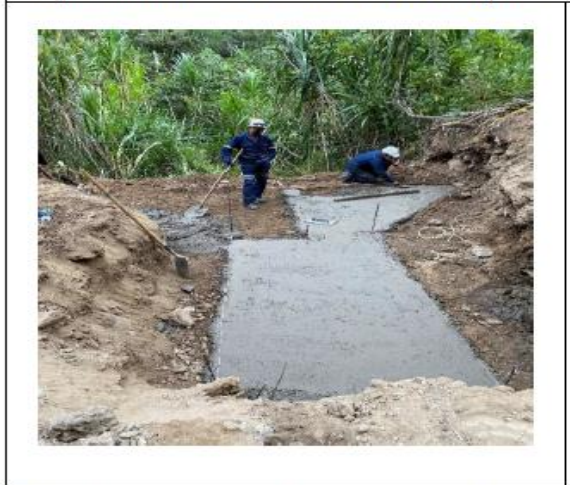

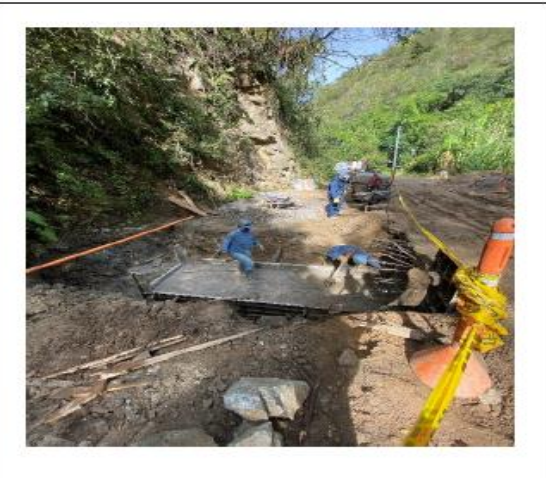

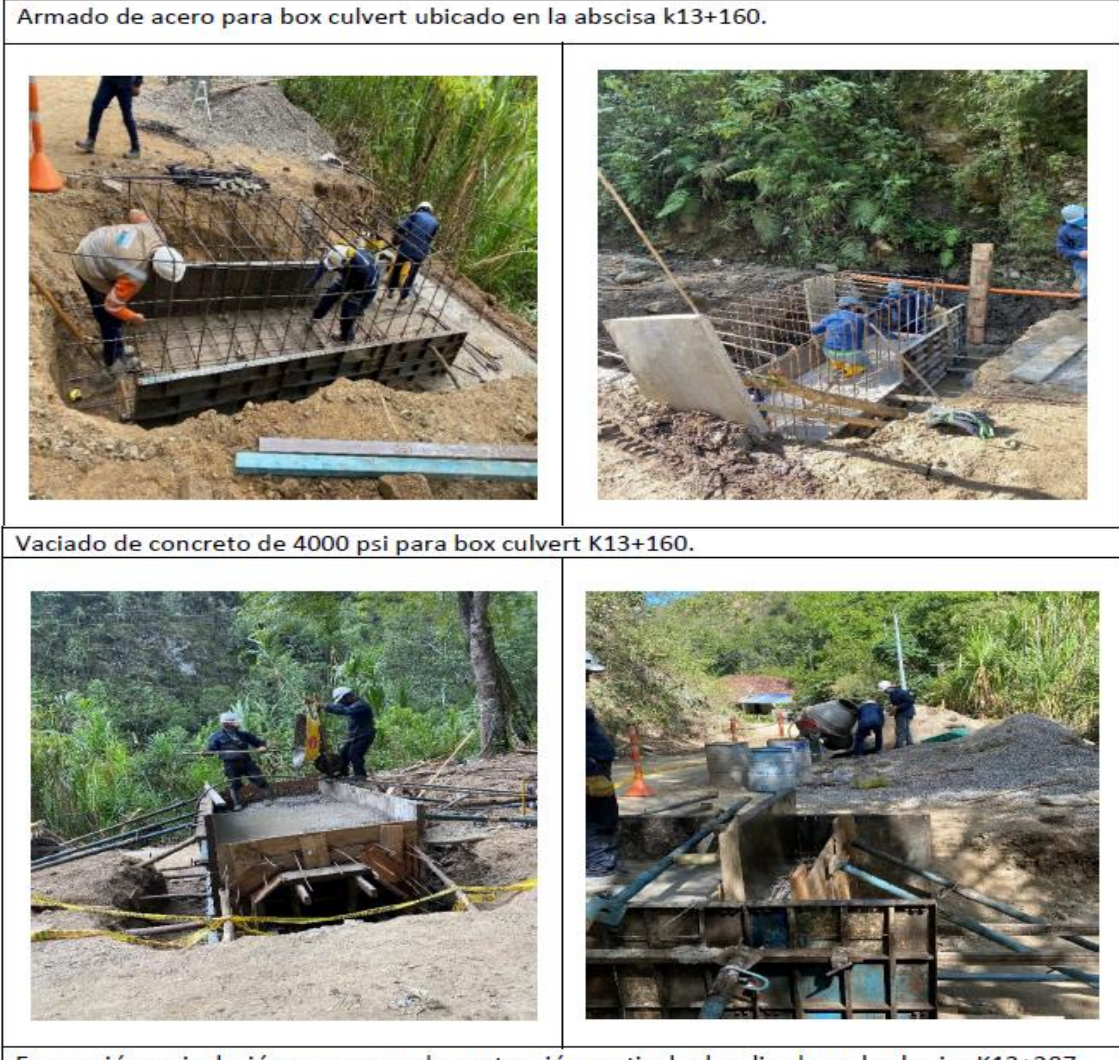

Excavación y nivelación para muro de contención particular localizado en la abscisa K13+287-K13+332.

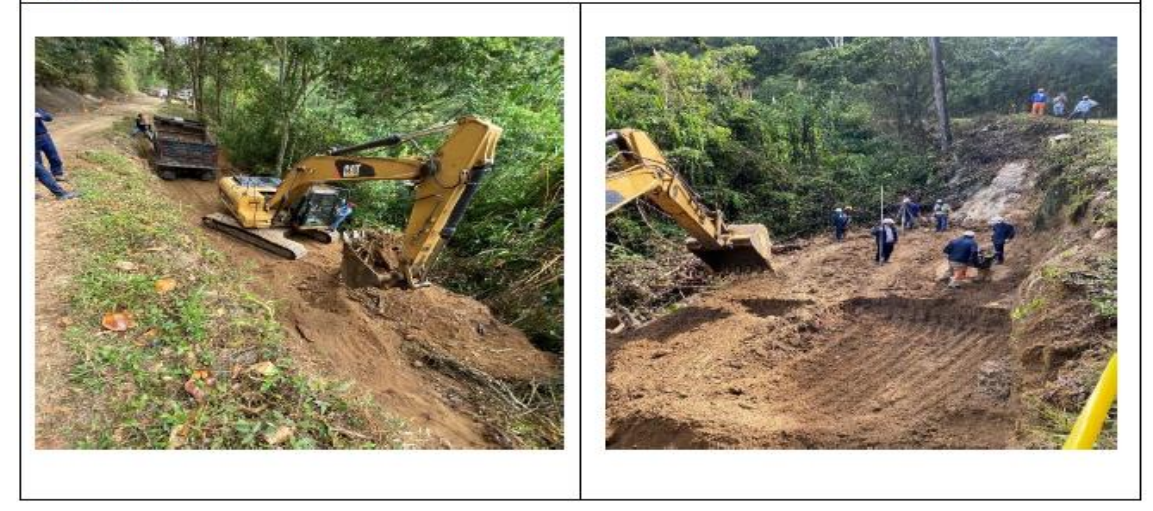

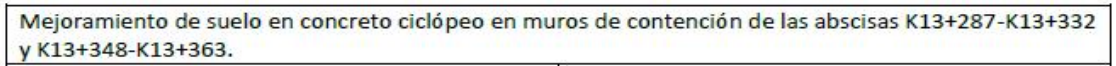

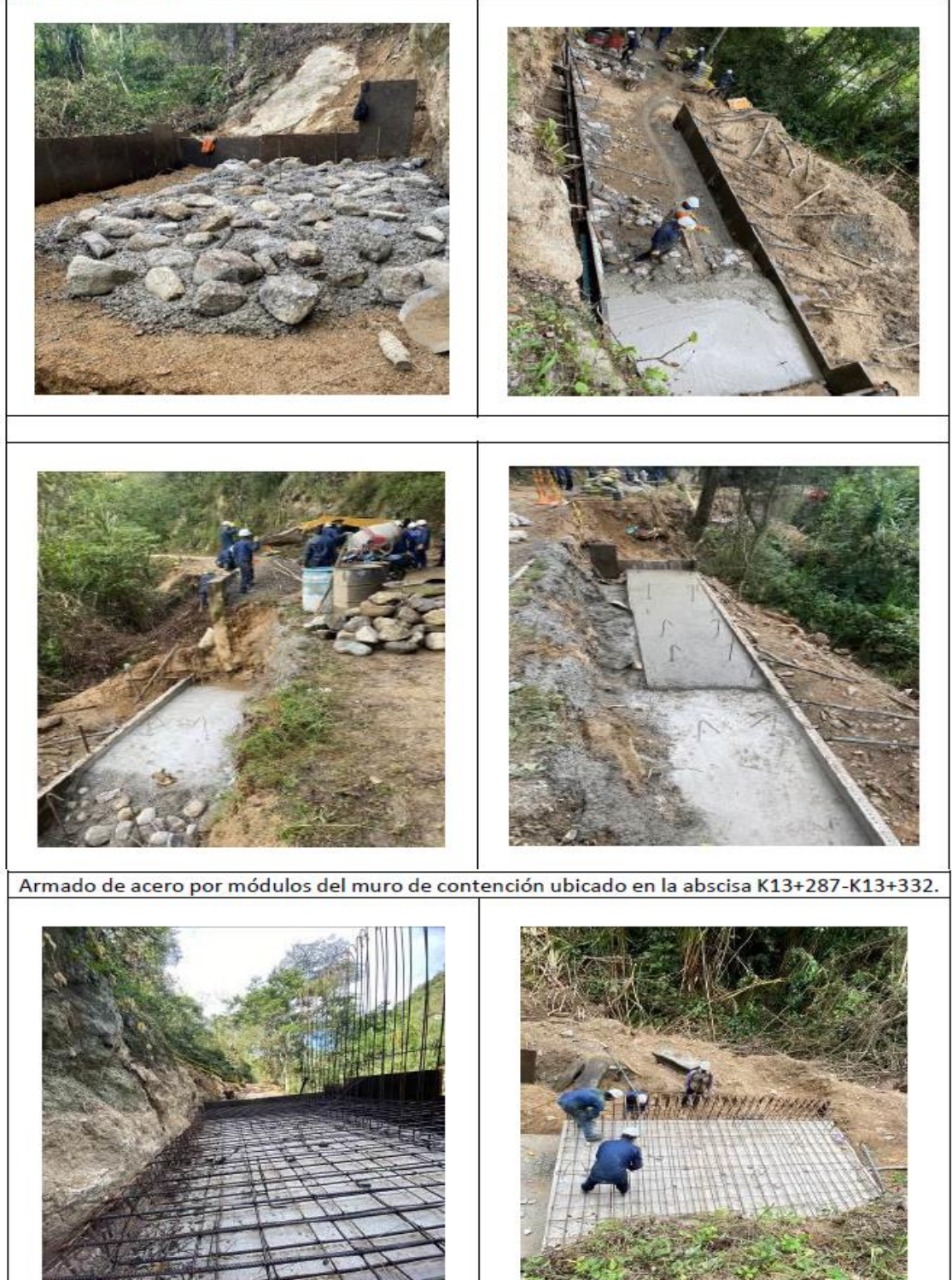

#### Vaciado de concreto de 4000 psi para zarpa en muro particular ubicado en la abscisa K13+287-K13+332.

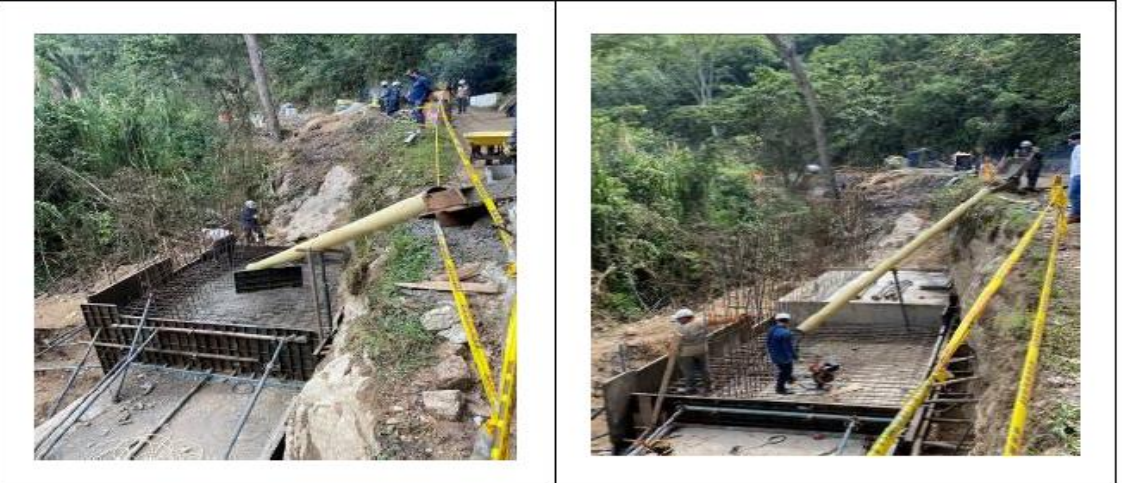

Excavación y nivelación para construcción de muro anclado convencional localizado en la abscisa K13+348 - K13+363.

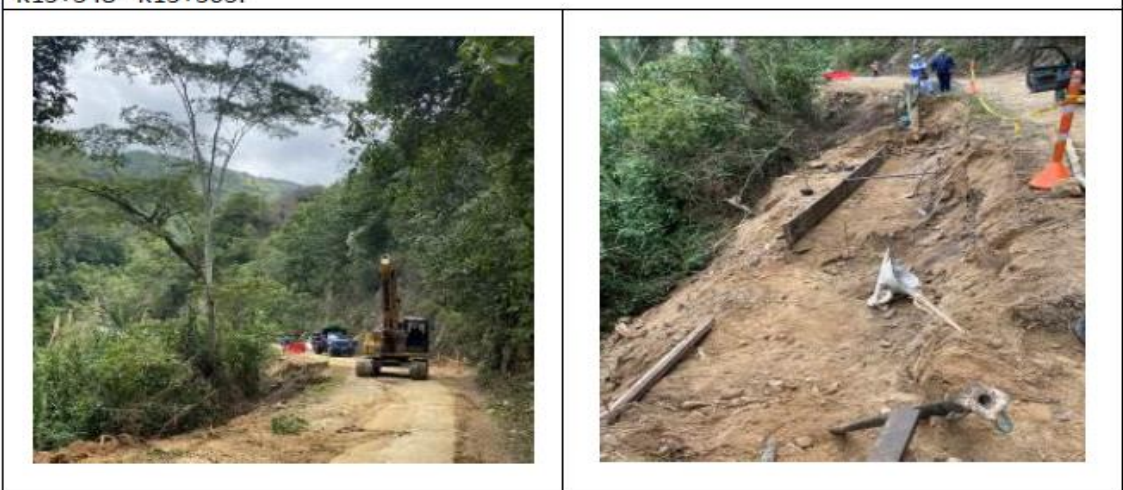

Armado de acero y vaciado de concreto de 4000 PSI para zarpa y vástagos del muro anclado ubicado en la K13+348 a K13+363

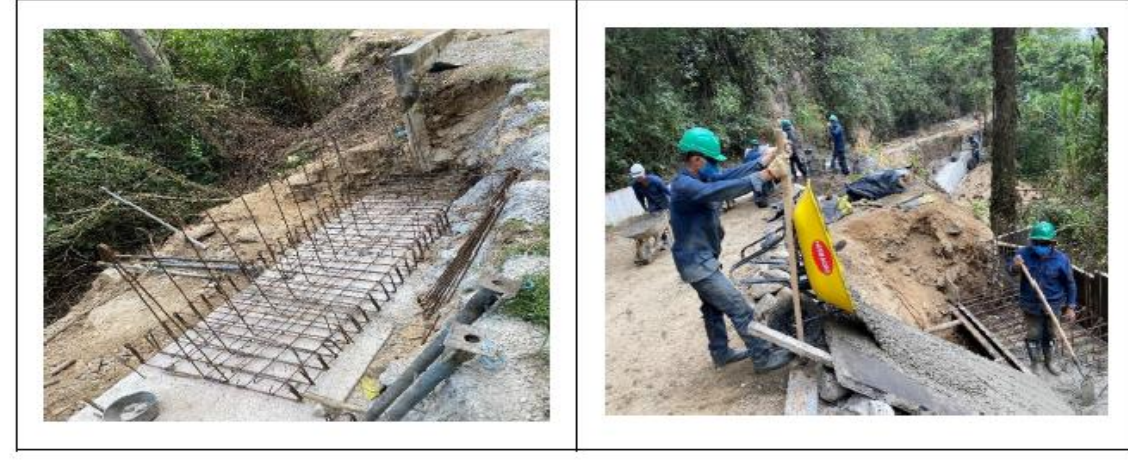

Instalación de geodrén planar para muro anclado ubicado en la K13+348 a K13+363 y su respectivo relleno.

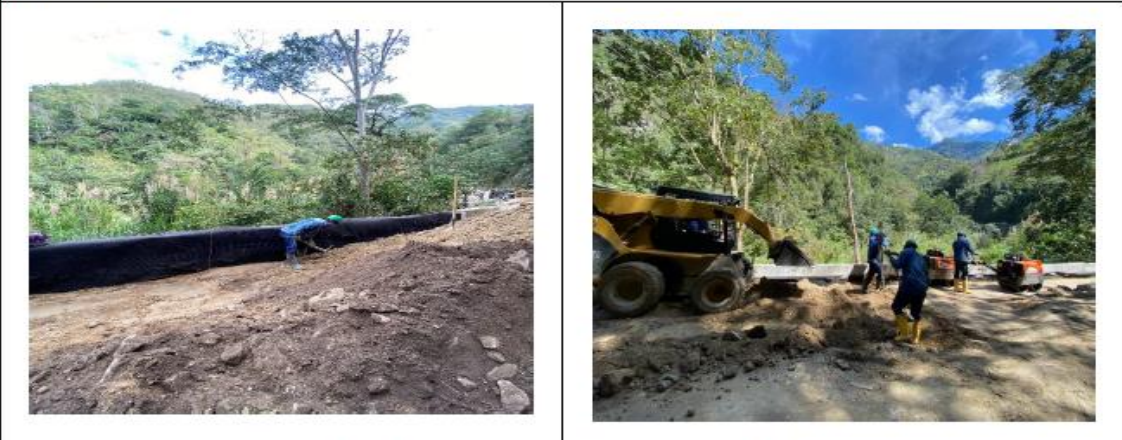

Construcción de muro de empalme ubicado en la abscisa K13+335 a K13+348 con sus respectivos anclajes.

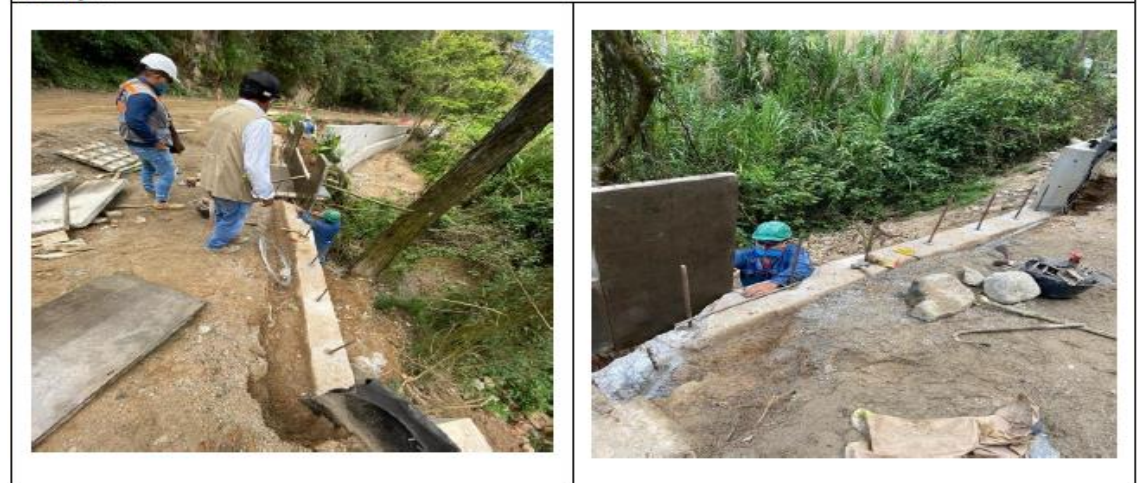

Excavación y nivelación para muro anclado ubicado en la abscisa K13+ 252.50 a k13+277.50

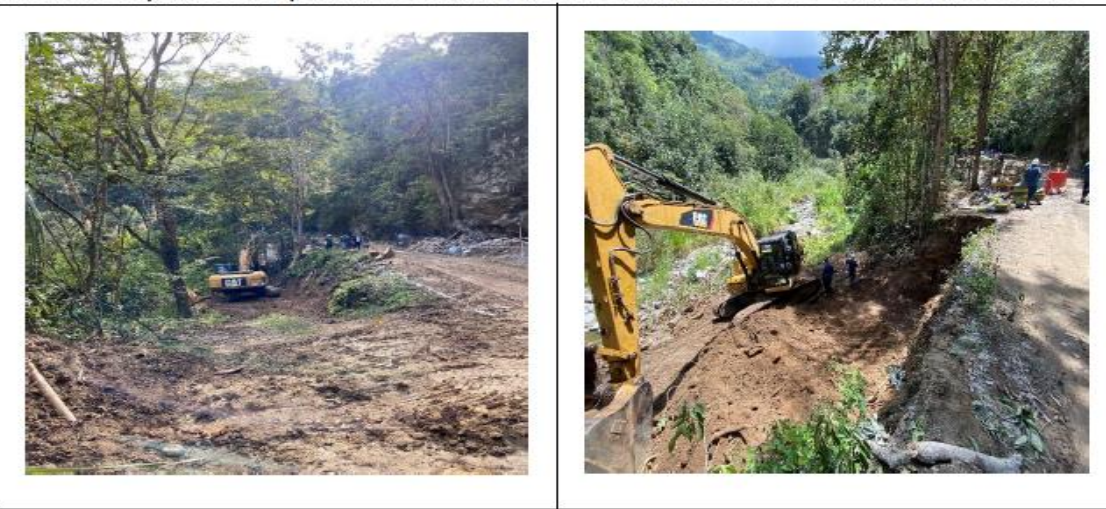

Mejoramiento de suelo en concreto ciclópeo y armado de acero por módulos para zarpa y vástago para muro anclado convencional en la abscisa k13+252.50 al k13+277.50

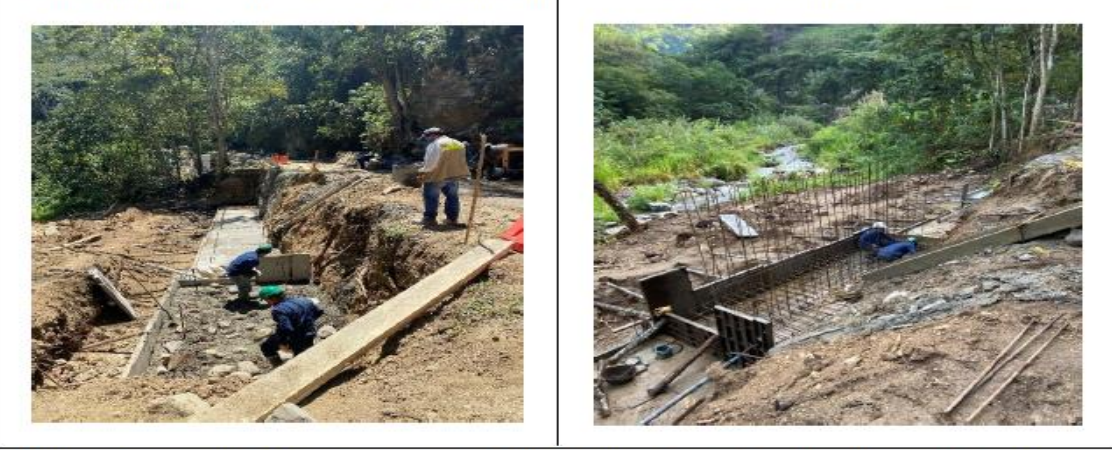

Armado de acero y vaciado de concreto de 28 Mpa para box culvert ubicado en la abscisa K13+375.

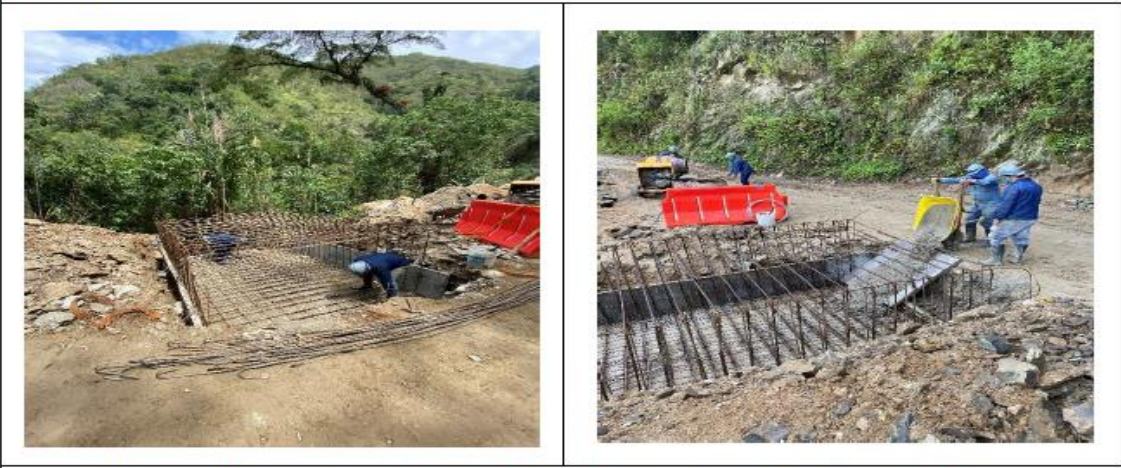

Excavación y nivelación para muro anclado ubicado en la abscisa K13+390 a K13+405.

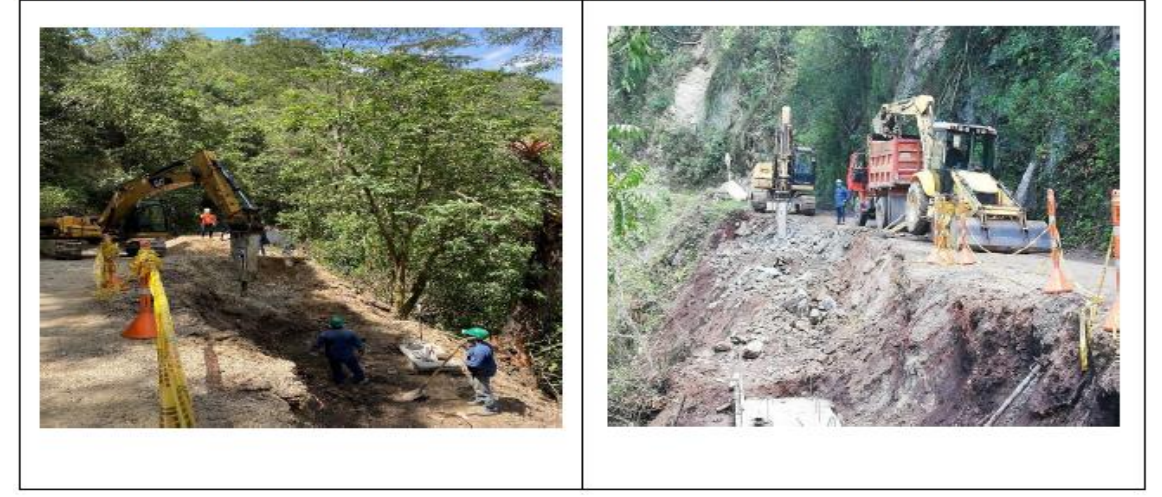

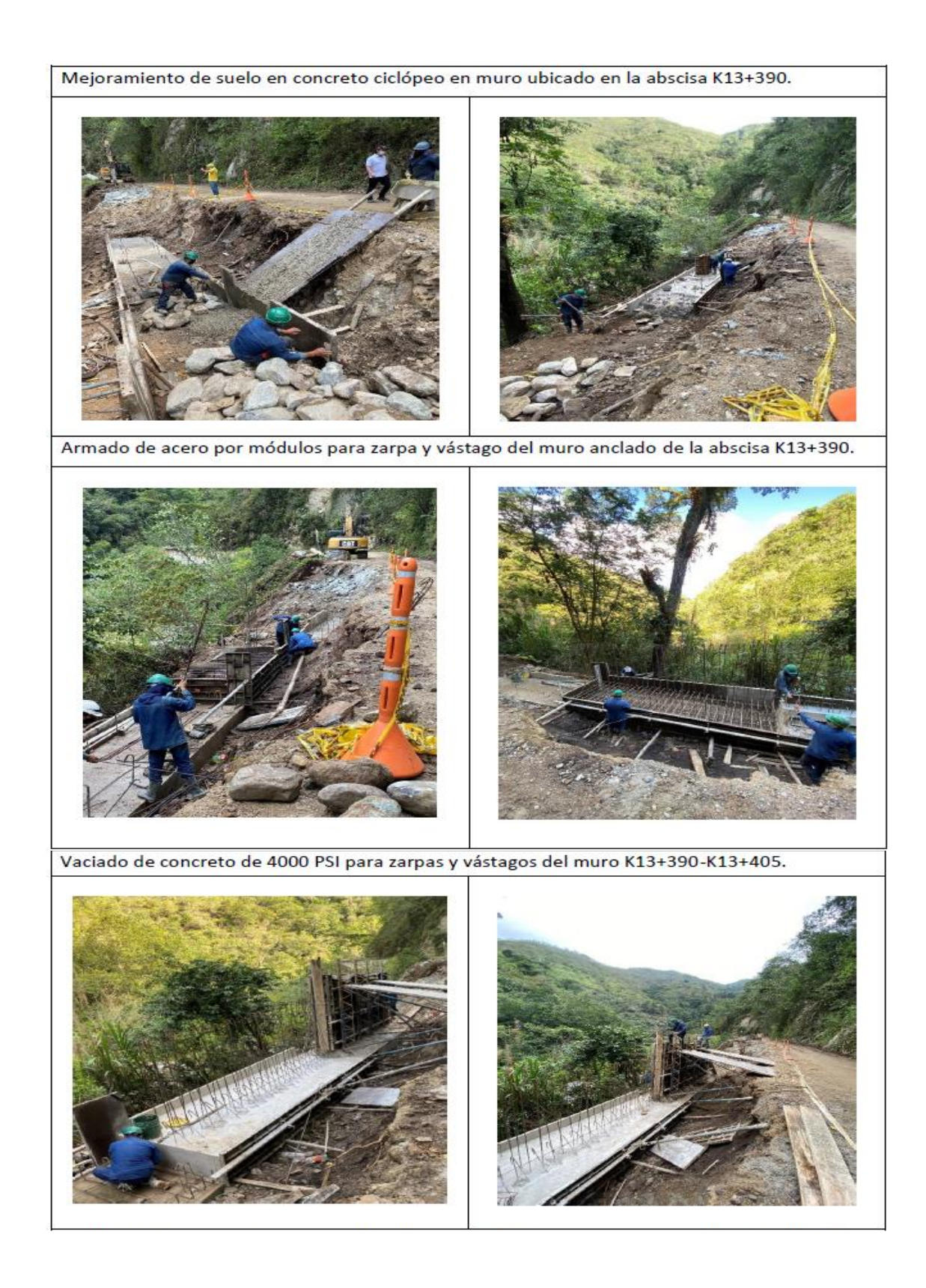

Instalación de geodrén planar y relleno de la estructura con suelo en muro ubicado en la abscisa K13+390-K13+405.

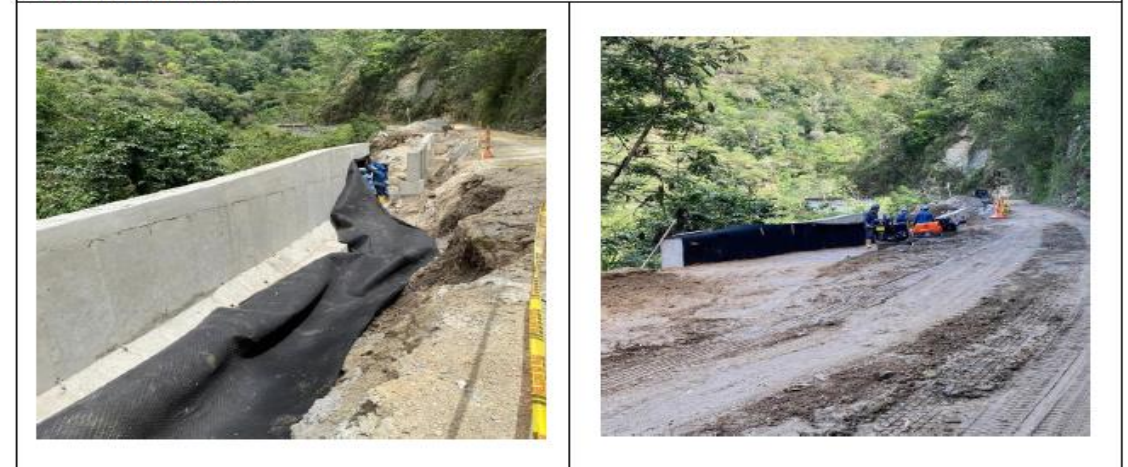

Excavación y nivelación para muro voladizo ubicado en la abscisa K13+405-K13+425

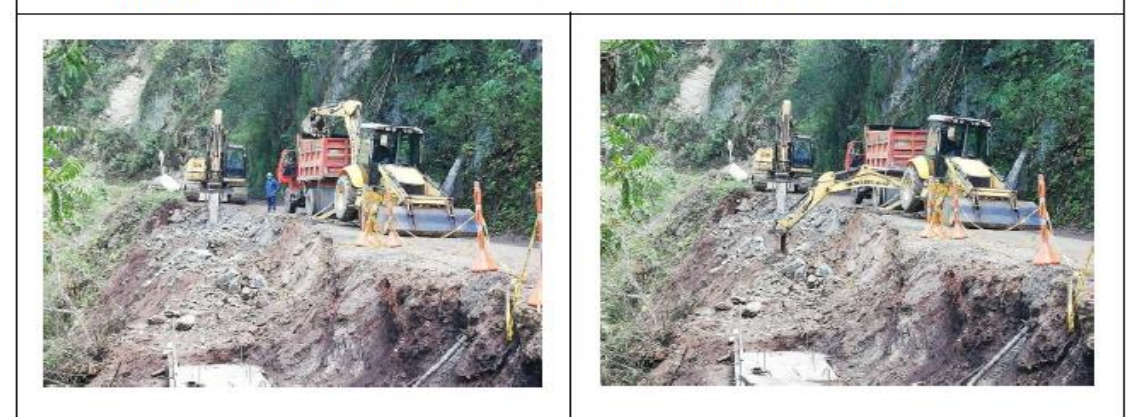

Mejoramiento de suelo en concreto ciclópeo para muro voladizo ubicado en la abscisa K13+405-k13+425

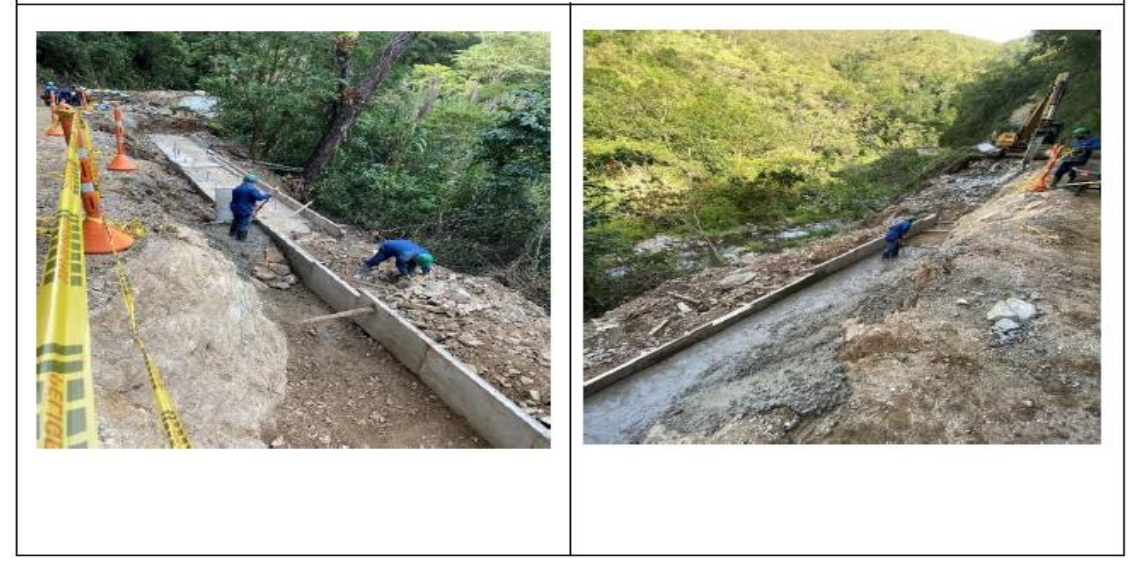

Armado de acero y vaciado de concreto de 4000 PSI para muro voladizo ubicado en la abscisa K13+405 $k13 + 425$ 

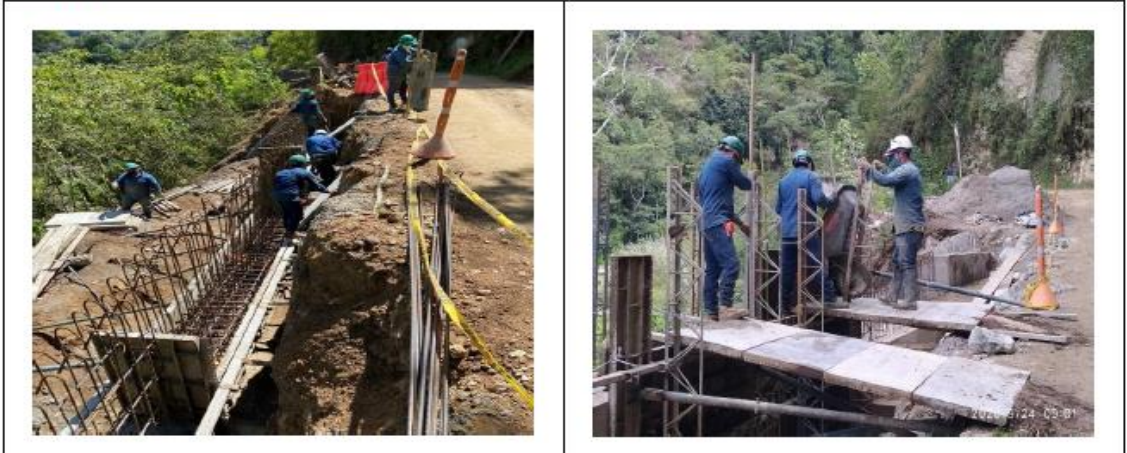

Relleno de estructura con suelo para muro anclado convencional ubicado en la abscisa K13+252.50

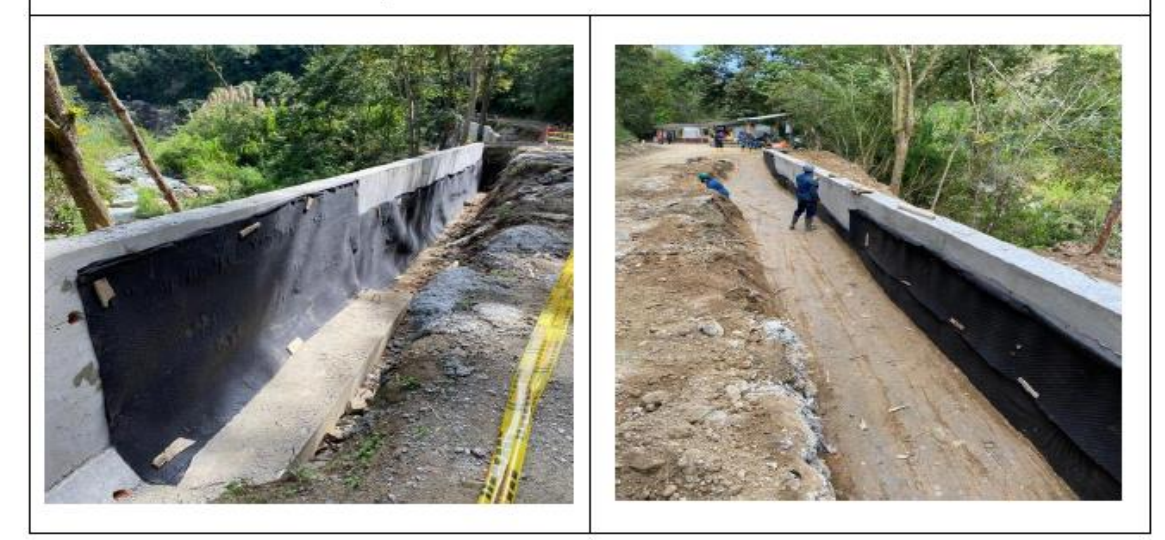

Excavación y nivelación para muro voladizo ubicado en la abscisa K13+575 a K13+620.

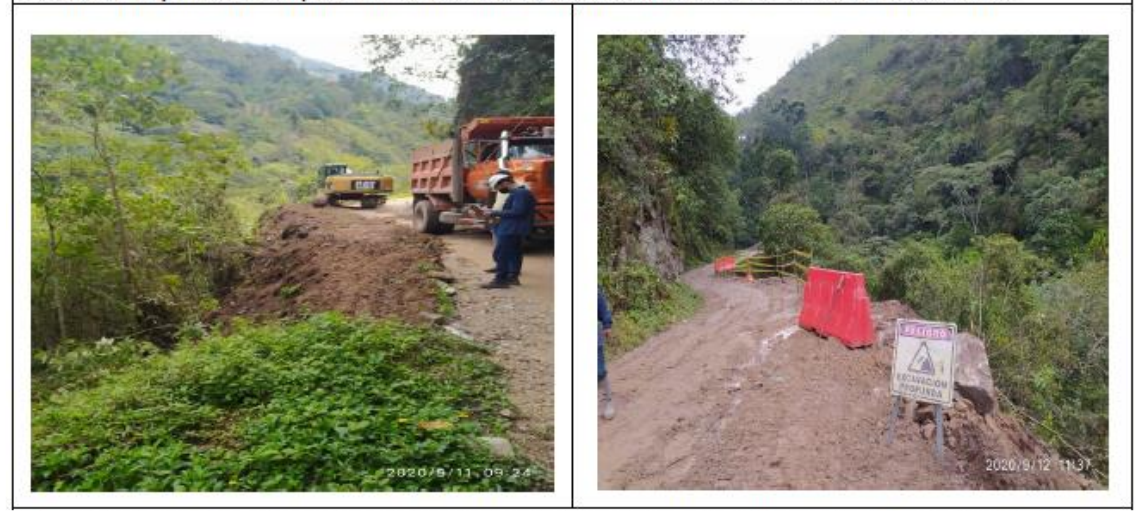

Mejoramiento de suelo en concreto ciclópeo en muro voladizo ubicado en la abscisa K13+575 a K13+620

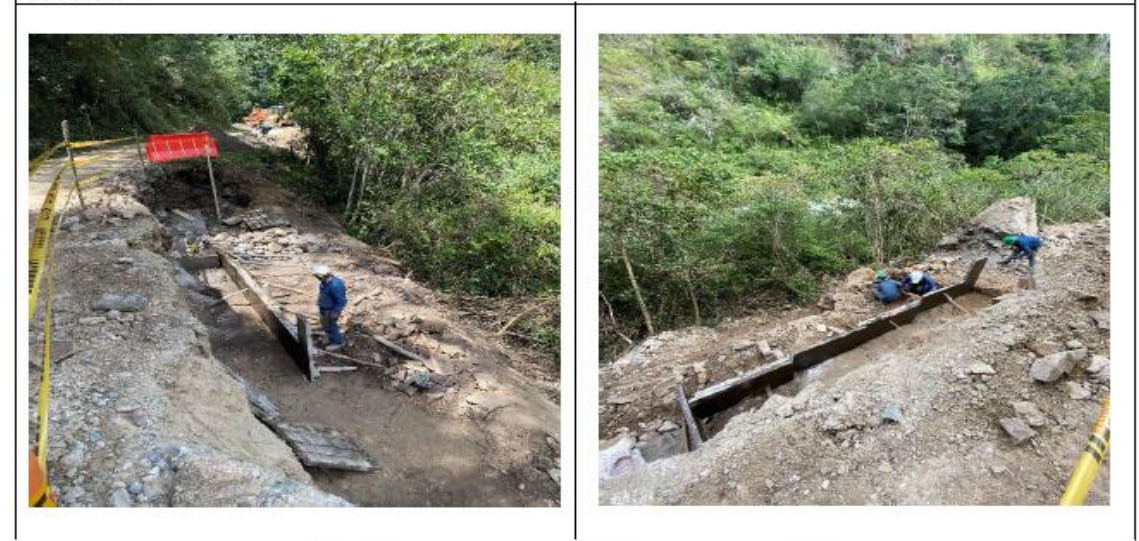

Armado de acero y vaciado de concreto de 4000 PSI en muro voladizo ubicado en la abscisa K13+575 a K13+620.

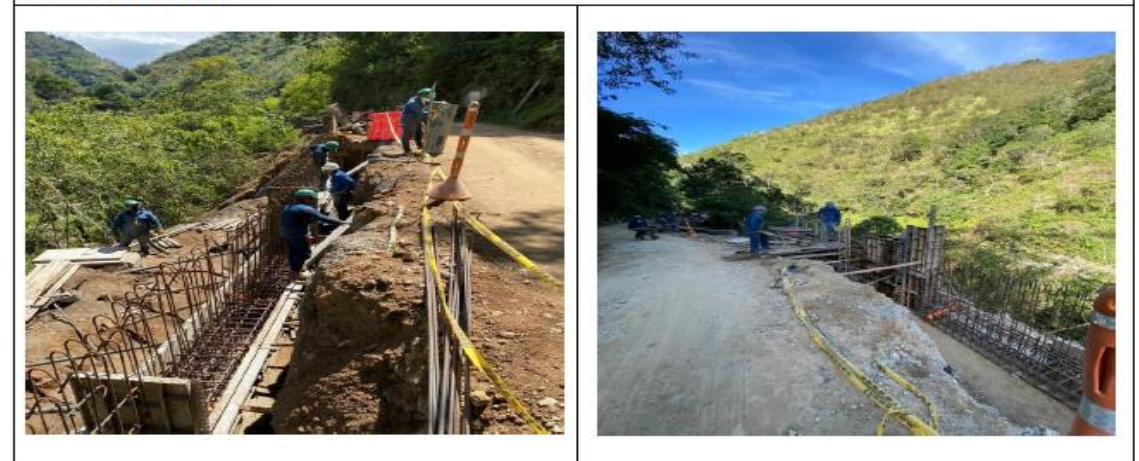

Excavación y nivelación de suelo para muro voladizo ubicado en la abscisa K13+ 802.40 - $K13+818,80.$ 

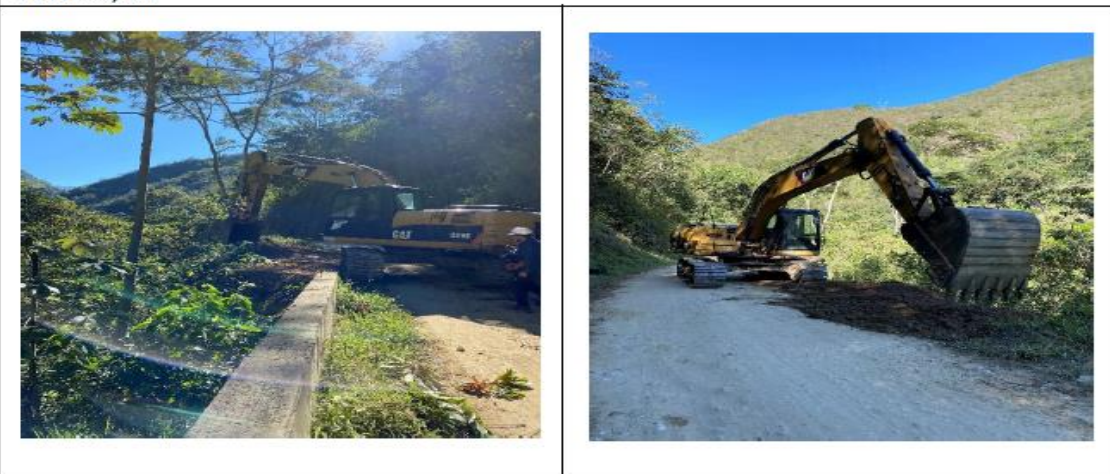

Armado de acero y vaciado de concreto de 4000 PSI para zarpas y vástagos del muro voladizo ubicado<br>en la abscisa K13-802.40- K13+818.40

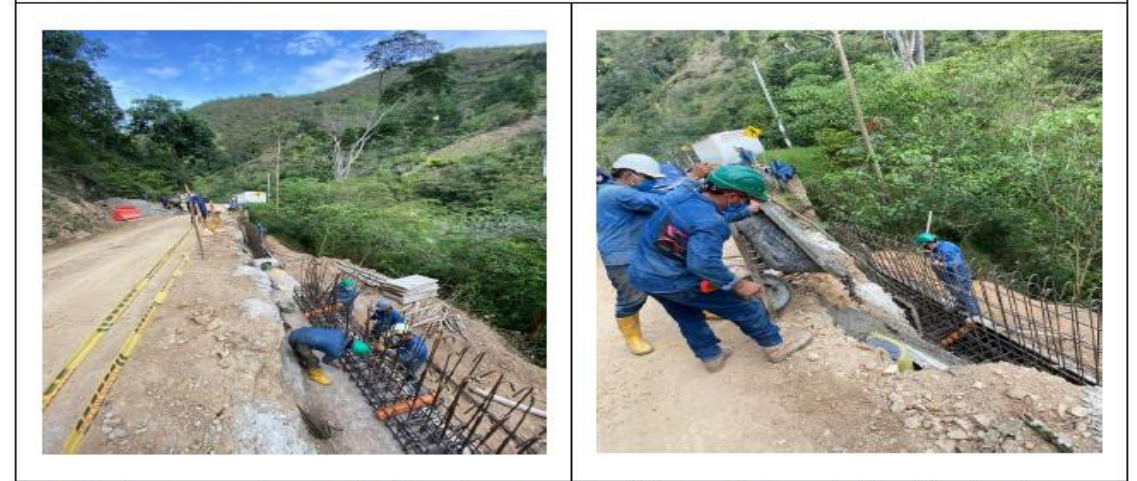

Armado de acero y mejoramiento del suelo en concreto ciclópeo del muro voladizo ubicado en las abscisas K13+925-K13+970

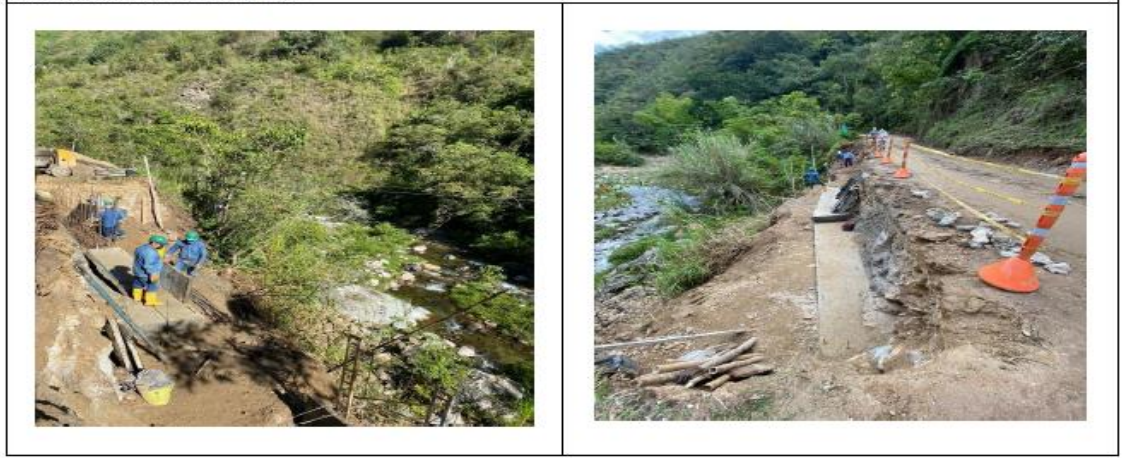

Excavación y nivelación para muro anclado ubicado en la abscisa K14+080-K14+090

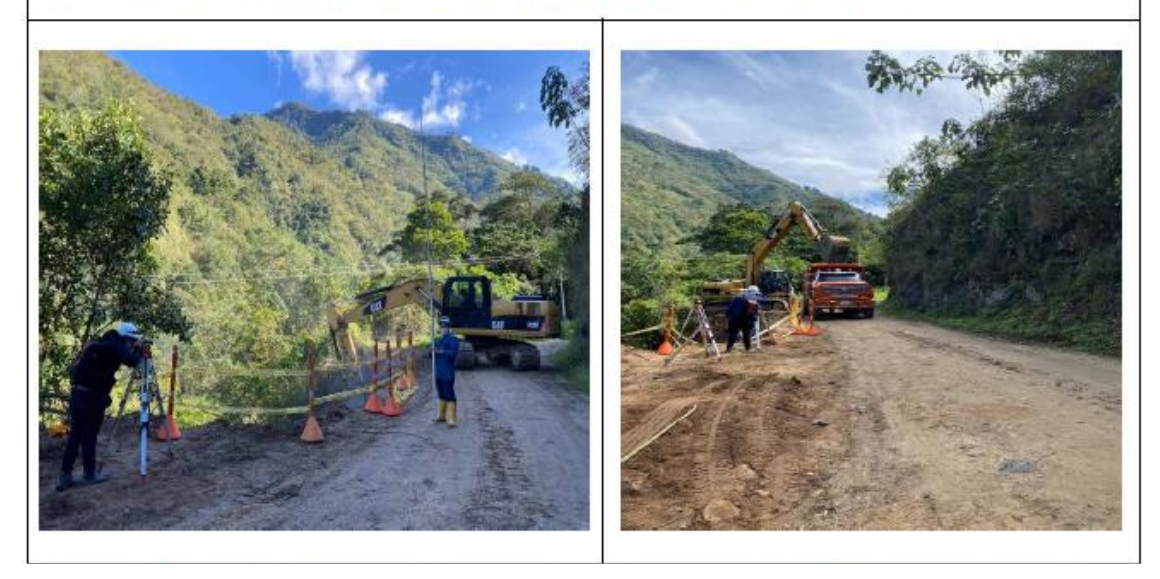

Relleno de la estructura con suelo e instalación de geodrén planar en muro particular ubicado en la abscisa K13+287-K13+332

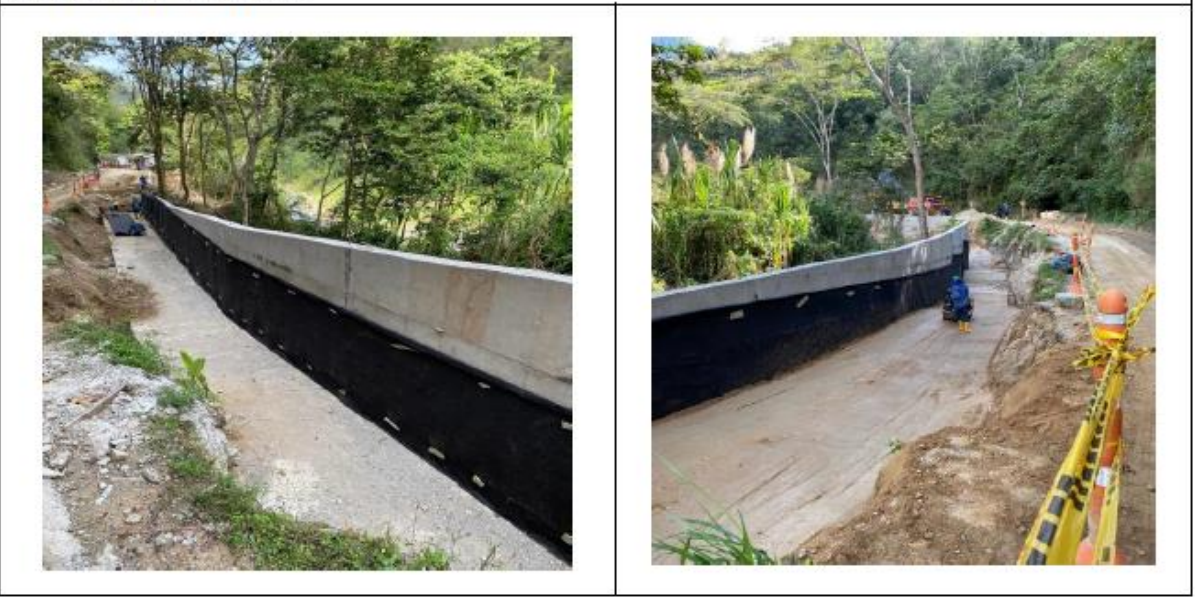

# <span id="page-43-0"></span>**9. OBSERVACIONES Y RECOMENDACIONES**

Como consecuencia de la pandemia mundial por la que actualmente estamos afrontando y de acuerdo a las medidas adoptadas por el ministerio de salud y protección social, a través de la resolución emitida el 10 de marzo del 2020, se declaró el brote de coronavirus (covid-19) como una emergencia de salud pública, por tal motivo se han presentado inconvenientes en el desarrollo de las prácticas empresariales ya que para dar continuidad a la obra se han tenido en cuenta las medidas preventivas sanitarias y las disposiciones que permitan reglamentar el buen desarrollo de las actividades a ejecutar, con el fin de hacerle frente a esta calamidad pública.

Si hablamos de las consecuencias para el proyecto se puede mencionar que esta eventualidad no ha permitido incrementar la contratación de personal y las actividades no se han podido realizar de manera habitual. Ocasionando demoras en su ejecución, teniendo en cuenta los intervalos de tiempo estipulados y los requerimientos de las entidades competentes para el desarrollo de las actividades. Es así como en conversaciones con el contratista se ha planteado la creación de nuevos frentes de trabajo, guardando un distanciamiento entre los mismos de modo que no afecte ni el normal desarrollo de los trabajos ni la seguridad del personal con ocasión de la pandemia.

De acuerdo con la implementación de las prácticas operativas y administrativas a que diera lugar, y en donde se evidencian cada una de las actividades propuestas en el plan de trabajo establecido por el practicante a través de estos 4 meses, se pudo comprobar que para lograr el cumplimiento de cada una de ellas, fue necesario programarlas y planearlas semanalmente, de esta manera al momento de llegar a la obra se tenía claridad del recorrido para la inspección, verificación y control de cada uno de los frentes de trabajo establecidos por el contratista.

Cabe resaltar que se logró obtener en cada una de las visitas a obra, el alcance deseado para el logro de los objetivos propuestos, y de igual manera se estableció una comunicación efectiva con todo el personal, permitiendo realizar las labores de interventoría con el mínimo de dificultad.

Las propuestas concernientes a los aportes al conocimiento desarrollados por el practicante, fueron establecidos y direccionados por la empresa CSN LTDA, logrando de esta manera que se pudieran implementar tanto en la obra como en las instalaciones de la empresa. A través de una previa socialización dirigida al personal administrativo y operacional de la interventoría y del contratista, se logró gestionar la futura puesta en marcha del Libro de Excel interactivo, así como el portaplanos informativo propuesto, evidenciando un mejoramiento del rendimiento y disminución de errores en los procesos constructivos.

# <span id="page-44-0"></span>**10. REFERENCIAS BIBLIOGRAFICAS Y ELECTRONICAS**

Norma Técnica Colombiana NTC 673. Ensayo de resistencia a la compresión de especímenes cilíndricos de concreto. Instituto Colombiano de Normas Técnicas y Certificación (ICONTEC). Bogotá DC, 2010.

Norma Técnica Colombiana NTC 550: Concretos: Elaboración y curado de especímenes de concreto en obra. Instituto Colombiano de Normas Técnicas y Certificación (ICONTEC). Bogotá DC, 2010.

Tecnología del Concreto. Neville, A. M., Brooks, J.J. Editorial Trillas, México Segunda Edición, 2010.

Manual Laboratorio Resistencia de Materiales. MSc. Alfonso Santos Jaimes, MSc. Luz Marina Torrado Gómez. Universidad Pontificia Bolivariana. Bucaramanga, 2013.

MANUAL DE LAS PRACTICAS DE LABORATORIO DE PAVIMENTOS DE LA UNIVERIDAD PONTIFICIA BOLIVARIANA. Moncada D. Javier E. Tesis de Grado. Escuela de Ingeniería Civil. Piedecuesta 2002.

Mejoramiento de las vías terciarias de los Municipios de Florencia y Belén de los Andaquies del Departamento del Caquetá, Florencia. – Gobernación del Caquetá 2017.

Proyectos Tipo: Mejoramiento de vías terciarias - vías de tercer orden. - DNP Departamento Nacional de Planeación Subdirección Territorial y de Inversiones Públicas – Bogotá DC 2018.

Standard Test Method for Compressive Strength of Cylindrical Concrete Specimens, ASTM C39M-12a. American Society for Testing Materials, October 2012.

Fundamentos de ingeniería geotécnica. Braja M. Das, Cuarta edición, Cengage Learning Editores, S.A. de C.V., México 2015.

INTERVENTORÍA DE PROYECTOS PÚBLICOS., Manuel Fulgencio Jiménez Moriones, Universidad Nacional de Colombia., Bogotá DC., noviembre de 2007.

Gobierno de Colombia, (2018) Alcaldía de Tona en Santander "Todas las oportunidades nacen aquí". Lugar de publicación: http://www.tona-santander.gov.co/

CEMEX de Colombia. Normatividad Concreto. (2020) Lugar de publicación: https://www.cemexcolombia.com/productos/concretos/normatividad